# <span id="page-0-0"></span>FEAMGEN.JL: A Julia Program for **Fe**ynman **Amplitude Generation**

Quan-feng Wu<sup>a,b</sup>, Zhao Li<sup>a,b,c,∗</sup>

<sup>a</sup>Institute of High Energy Physics, Chinese Academy of Sciences, Beijing 100049, China  $b$ University of Chinese Academy of Sciences, Beijing 100049, China  $c$ <sup>c</sup>Center for High Energy Physics, Peking University, Beijing 100871, China

#### Abstract

FeAmGen.jl is a Julia package designed to generate Feynman diagrams and their corresponding amplitudes for various processes in particle physics. Utilizing the models in the Universal Feynman Output (UFO) format and QGRAF for diagram generation, it also employs SymEngine.jl and Form for amplitude generation. Additionally, the package offers functions for constructing Feynman integral topologies. In conclusion, FeAmGen.jl provides usability and versatility for the high precision calculations of the perturbative quantum field theory in the Standard Model or in the extensions beyond it. The corresponding codes are available at [https://code.ihep.ac.cn/IHEP-Multiloop/](https://code.ihep.ac.cn/IHEP-Multiloop/FeAmGen.jl.git) [FeAmGen.jl.git](https://code.ihep.ac.cn/IHEP-Multiloop/FeAmGen.jl.git).

Keywords: Feynman diagrams, Feynman amplitudes, Perturbation theory, Quantum field theory

<sup>∗</sup>Corresponding author.

Email addresses: wuquanfeng@ihep.ac.cn (Quan-feng Wu), zhaoli@ihep.ac.cn (Zhao Li)

# PROGRAM SUMMARY

Program Title: FeAmGen.jl CPC Library link to program files: (to be added by Technical Editor) Developer's repository link: <https://code.ihep.ac.cn/IHEP-Multiloop/FeAmGen.jl> Code Ocean capsule: (to be added by Technical Editor) Licensing provisions: [MIT License](https://mit-license.org) Programming language: [The Julia Programming Language](#page-0-0) External routines/libraries used:

- 1. Julia Standard Libraries: Dates [1], Pkg [2];
- 2. Julia Packages: AbstractAlgebra.jl [3], Combinatorics.jl [4], FORM jll.jl [5], JLD2.jl [6], nauty jll.jl [7], OrderedCollections.jl [8], Pipe.jl [9], PyCall.jl [10], SymEngine.jl [11], YAML.jl [12];
- 3. Non-Julia Programs/Packages: FORM [13], NAUTY [14], QGRAF [15], SYMENGINE [16], The PYTHON Programming Language [17].

Nature of problem: The generation of the Feynman diagrams and the corresponding amplitudes in the quantum field theory.

Solution method: We present the Julia package FeAmGen.jl, which allows users to define arbitrary models and couplings conveniently in the Universal Feynman Output (UFO) format and to call QGRAF directly to generate Feynman diagrams and amplitudes for arbitrary processes. Some symbolic simplifications will be applied to the amplitudes automatically by calling Form, the well-known computer algebra system for big expressions. The diagrams are written in the <sup>L</sup><sup>A</sup>TEX files that utilize TikZ-Feynman for creating beautiful and clear figures. Finally, we also provide the algorithm to construct Feynman integral topologies.

Additional comments: Thanks to the Julia Yggdrasil Project, this package can run on almost all operating systems except Windows, where WSL2 is recommended. Other restrictions are determined by the CPU time and the available RAM of the computer. References:

- [1] Dates · The Julia Language. URL: <https://docs.julialang.org/en/v1/stdlib/Dates>.
- [2]  $Pkq \cdot The$  Julia Language. URL: <https://docs.julialang.org/en/v1/stdlib/Pkg>.
- [3] AbstractAlgebra.jl. URL: <https://nemocas.github.io/AbstractAlgebra.jl>.
- [4] Combinatorics.jl. URL: <https://juliamath.github.io/Combinatorics.jl>.
- [5] JuliaBinaryWrappers/FORM jll.jl. URL: [https://github.com/JuliaBinaryWrappers/FORM](https://github.com/JuliaBinaryWrappers/FORM_jll.jl)\_ [jll.jl](https://github.com/JuliaBinaryWrappers/FORM_jll.jl).
- [6] Julia Data Format JLD2. URL: <https://juliaio.github.io/JLD2.jl/stable>.
- [7] JuliaBinaryWrappers/nauty jll.jl. URL: [https://github.com/JuliaBinaryWrappers/nauty](https://github.com/JuliaBinaryWrappers/nauty_jll.jl)\_ [jll.jl](https://github.com/JuliaBinaryWrappers/nauty_jll.jl).
- [8] OrderedCollections.jl. URL: [https://juliacollections.github.io/OrderedCollections.](https://juliacollections.github.io/OrderedCollections.jl/latest) [jl/latest](https://juliacollections.github.io/OrderedCollections.jl/latest).
- [9] oxinabox/Pipe.jl: An enhancement to julia piping syntax. URL: [https://github.com/oxinab](https://github.com/oxinabox/Pipe.jl)ox/ [Pipe.jl](https://github.com/oxinabox/Pipe.jl).
- [10] JuliaPy/PyCall.jl: Package to call Python functions from the Julia language. URL: [https:](https://github.com/JuliaPy/PyCall.jl) [//github.com/JuliaPy/PyCall.jl](https://github.com/JuliaPy/PyCall.jl).
- [11] SymEngine.jl: Julia wrappers of SymEngine. URL: [https://symengine.org/SymEngine.](https://symengine.org/SymEngine.jl) [jl](https://symengine.org/SymEngine.jl).
- [12] JuliaData/YAML.jl: Parse yer YAMLs. URL: <https://github.com/JuliaData/YAML.jl>.
- [13] The FORM project for symbolic manipulation of very big expressions. URL: [https://www.](https://www.nikhef.nl/~form/) [nikhef.nl/~form/](https://www.nikhef.nl/~form/).
- [14] nauty and Traces: graph canonical labeling and automorphism group computation. URL: <https://pallini.di.uniroma1.it>.
- [15]  $Qgraf a$  computer program that generates Feynman diagrams for various types of  $QFT$ models. URL: <http://cfif.ist.utl.pt/~paulo/qgraf.html>.
- [16] SymEngine: a fast symbolic manipulation library written in  $C++$  [https://github.com/](https://github.com/symengine/symengine) [symengine/symengine](https://github.com/symengine/symengine)
- [17] Python Programming Language. URL: <https://www.python.org>.

#### 1. Introduction

The quantum field theory for particle physics is very successful because of the stunning agreements between the predictions of theory and the data from experiments. In particular, the discovery of the Higgs boson at the CERN Large Hadron Collider (LHC) in 2012 provided the final puzzle piece to the Standard Model (SM) [\[1,](#page-35-0) [2\]](#page-35-1). Since then, the high precision investigations into the properties of the Higgs boson and the other SM particles have become the primary interest within the high-energy physics community, necessitating more advanced experiment data. Several future projects have been proposed to meet this demand in recent years. The High-Luminosity LHC [\[3\]](#page-35-2) was proposed to increase the integrated luminosity by a factor of 10 beyond the design value of the present LHC project so that the statistical error can be reduced significantly. Furthermore, to achieve the most precise investigation on the Higgs boson and other sensitive observables, several designs of the Higgs factory were proposed, including the International Linear Collider (ILC) [\[4–](#page-35-3)[6\]](#page-35-4), the Circular Electron Positron Collider (CEPC) [\[7,](#page-35-5) [8\]](#page-35-6), and the Future Circular Collider (FCC) [\[9–](#page-35-7)[11\]](#page-35-8). With the steady improvement of experiment accuracy, the particle physics community urgently needs matching theoretical predictions, where the calculations of the higher-loop Feynman diagrams are necessary.

The Feynman diagram technique is the core of the perturbative quantum field theory (pQFT), where the theoretical calculation relies on generating the Feynman diagrams and the corresponding amplitude expressions. However, the number of corresponding Feynman diagrams could increase exponentially for the high-order corrections to the scattering processes [\[12–](#page-35-9)[17\]](#page-36-0). Furthermore, several algebraic manipulations, e.g., the color algebra, the Dirac algebra, etc., should be applied. Reducing a large number of Feynman integrals into several master integrals is also necessary to improve the efficiency of the calculation, where the integration-by-parts (IBP) techniques [\[18,](#page-36-1) [19\]](#page-36-2) are applied. Finally, the master integrals should be evaluated in a symbolic or numerical approach. These works require huge computation resources, which makes it almost impossible to obtain high precision theoretical predictions manually.

Therefore, the automatic generation and calculation of the Feynman diagrams and the corresponding amplitudes are necessary for the high energy physics community. At the tree-level and one-loop level, several computer programs have been developed, which can automatically perform the theoretical calculations from the Feynman diagrams to cross sections and decay rates, e.g., MadGraph5 aMC@NLO [\[20\]](#page-36-3), OpenLoops [\[21\]](#page-36-4), GoSam [\[22,](#page-36-5) [23\]](#page-36-6), etc. Although fully automatic computer programs are not available yet for higher loop calculations, several program packages have been developed, e.g. Caravel [\[24\]](#page-36-7), PYSECDEC [\[25\]](#page-36-8) and AMFLOW [\[26\]](#page-36-9), FEYNARTS [\[27,](#page-37-0) [28\]](#page-37-1), QGRAF [\[29\]](#page-37-2), FEYNCALC [\[30–](#page-37-3)[32\]](#page-37-4), PACAKGE-X [\[33\]](#page-37-5), FORMCALC [\[34\]](#page-37-6), TAPIR [\[35\]](#page-37-7), ALIBRARY<sup>[1](#page-3-0)</sup>, etc, where the computer algebra systems  $(CAS)$  such as MATHEMATICA<sup>[2](#page-3-1)</sup> and FORM [\[36,](#page-37-8) [37\]](#page-37-9) are widely used. Especially, the prior choice for calculating multi-loop Feynman diagrams has always been Qgraf, e.g. the high precision theoretical predictions for the Higgs boson production at the LHC. However, QGRAF is not easy to be extended for the multi-loop calculation in the physics beyond SM, e.g. the SM effective theory (SMEFT).

In this paper, we present the package FEAMGEN. JL developed in the JULIA programming language, which is a flexible dynamic language, appropriate for scientific and

<span id="page-3-0"></span> $1$ <https://magv.github.io/alibrary>

<span id="page-3-1"></span><sup>2</sup>A commercial software available at <https://www.wolfram.com/mathematica>.

numerical computing, with performance comparable to traditional statically-typed lan-guages<sup>[3](#page-4-0)</sup>. Recently, the JULIA programming language has been used to develop several packages for high energy physics<sup>[4](#page-4-1)</sup>. Some investigations on its potential for high energy physics computing are reported in Refs. [\[38,](#page-37-10) [39\]](#page-37-11), which show that the Julia is a promising programming language for high energy physics. With the powerful package management system and the high performance provided by the JULIA programming language, FEAM-GEN. JL could be integrated with the other packages developed in the JULIA programming language to form a complete workflow for the automatic generation and evaluation of the multi-loop Feynman diagrams in the future.

FEAMGEN.JL provides a user-friendly interface between QGRAF and the Universal FeynRules Output (UFO) format [\[40\]](#page-37-12), which could be exported from the MATHEMATICA package FeynRules [\[41,](#page-38-0) [42\]](#page-38-1). Typically, the user provides the process information in the YAML format<sup>[5](#page-4-2)</sup> and the theoretical model in the UFO format for FEAMGEN.JL. Then it can generate the Feynman diagrams via QGRAF and read the output of QGRAF to generate the amplitude expressions internally, where the symbolic manipulation is performed by SymEngine.jl and Form [\[37\]](#page-37-9). Finally, the visualizations of the Feynman diagrams are presented in the LATEX format with the TIKZ-FEYNMAN package [\[43\]](#page-38-2).

For the calculation of higher loop Feynman diagrams, the identification and minimization of the Feynman topologies are also an important step, which has been implemented in several programs, e.g., DIANA [\[44\]](#page-38-3), TAPIR [\[35\]](#page-37-7),  $Q2E/EXP$  [\[45,](#page-38-4) [46\]](#page-38-5), TOPOID [\[47\]](#page-38-6), FEYNson [\[48\]](#page-38-7), FeynCalc in its version 10 [\[49\]](#page-38-8), etc. FeAmGen.jl presents a canonical form of the Feynman integral, which helps to give a unique representation from the equivalent Feynman integrals. The algorithm to minimize the number of corresponding Feynman topologies is also presented, which is based on the synthesis of Pak's algorithm [\[50,](#page-38-9) [51\]](#page-38-10) and the canonical form of the Feynman integral as defined in this paper.

This paper is organized as follows. The installation guide of  $FEAMGEN.JL$  is provided in Sec. [2.](#page-4-3) In Sec. [3,](#page-6-0) the basic concepts of the Feynman amplitude and the algorithms implemented in FeAmGen.jl are introduced. The main functions provided by FeAm-Gen.jl are described in Sec. [4,](#page-13-0) where several examples are also presented. We make a summary in Sec. [5.](#page-21-0) In the [Appendix A,](#page-22-0) the output format of the amplitudes is described in detail. [Appendix B](#page-30-0) provides the definitions of the kinematic variables in FeAm-Gen.jl. The algorithm for color algebra calculation is described in [Appendix C.](#page-32-0) Pak's algorithm and its derivatives used in FeAmGen.jl are detailed in [Appendix D.](#page-33-0)

## <span id="page-4-3"></span>2. Installations

The convenient method to install FeAmGen.jl is to use the Julia package manager PKG.JL, which requires JULIA v1.6 or later. The newcomers of JULIA can refer to the official documentation<sup>[6](#page-4-4)</sup> for more information. There are three main steps to install FeAmGen.jl:

Install JULIA. The JULIA ecosystem can be installed whether using precompiled binaries or compiling from source by following the instructions at [https://julialang.org/](https://julialang.org/downloads) [downloads](https://julialang.org/downloads) directly.

<span id="page-4-0"></span><sup>3</sup><https://julialang.org>

<span id="page-4-1"></span><sup>4</sup><https://github.com/JuliaHEP>

<span id="page-4-2"></span><sup>5</sup><https://yaml.org>

<span id="page-4-4"></span> $6$ <https://docs.julialang.org>

Add IHEP-Multiloop Registry. Julia registries contain information about packages, such as available releases and dependencies, and where they can be downloaded. The General registry<sup>[7](#page-5-0)</sup> is the default registry maintained by the JULIA community, which contains the main packages that are widely used in the JULIA ecosystem. The IHEP-Multiloop registry<sup>[8](#page-5-1)</sup> provides the information about the package FEAMGEN. JL and its dependencies developed and maintained by the authors. The users should add the General registry and IHEP-Multiloop registry before installing FeAmGen.jl via the following commands:

```
using Pkg
IHEP\_reg\_url =,→ "https://code.ihep.ac.cn/IHEP-Multiloop/JuliaRegistry"
Registry.add("General")
Registry.add( RegistrySpec( url = IHEP_reg_url ) )
```
Install FEAMGEN.JL. To install FEAMGEN.JL, the users just need to execute the following commands:

using Pkg Pkg.add("FeAmGen")

# 2.1. Additional Information

External Non-Julia Programs. FeAmGen.jl needs external non-Julia programs, Form and QGRAF as back-ends, which can be downloaded by FEAMGEN.JL automatically<sup>[9](#page-5-2)</sup>. Besides, we also provide the option to use the external FORM and QGRAF that have been installed locally. This can be set by the environment variables ENV["FORM"] and  $ENV['QGRAF']$ , which can be set in the JULIA startup file<sup>[10](#page-5-3)</sup>. The details of the userspecified installation of FORM and QGRAF are described as follows:

- FORM (v4.3.1 is recommended). FORM JLL.JL provides a binary interface for FORM on various platforms other than Windows. For Windows users, we recommend using the Windows Subsystem for Linux 2  $(WSL2)^{11}$  $(WSL2)^{11}$  $(WSL2)^{11}$ , which provides a Linux virtual machine but with a performance comparable to the physical machine. To use the external Form, the users should set the environment variable ENV["FORM"] to the path of the FORM in the JULIA startup file as  $ENV$ ["FORM"] = "/path/to/form".
- $QGRAF$  (v3.6.7 is recommended). FEAMGEN.JL will download  $QGRAF$  from [http:](http://cfif.ist.utl.pt/~paulo/d.html) [//cfif.ist.utl.pt/~paulo/d.html](http://cfif.ist.utl.pt/~paulo/d.html) and build it automatically if the FORTRAN compiler is provided by  $ENV["FC"] = "/path/to/fortran-complier".$  FEAM-Gen.jl will also try to use the command of gfortran in the system for building QGRAF if ENV["FC"] is not set. The users should agree with the license of QGRAF before using this package. The users can also invoke the QGRAF built by themselves by setting the variable ENV["QGRAF"] = "/path/to/qgraf".

<span id="page-5-0"></span><sup>7</sup><https://github.com/JuliaRegistries/General>

<span id="page-5-1"></span><sup>8</sup><https://code.ihep.ac.cn/IHEP-Multiloop/JuliaRegistry>

<span id="page-5-2"></span><sup>&</sup>lt;sup>9</sup>At present FEAMGEN.JL provides the automatic installation of FORM v4.3.1 and QGRAF v3.6.7.

<span id="page-5-3"></span> $10$ <https://docs.julialang.org/en/v1/manual/command-line-interface/#Startup-file>

<span id="page-5-4"></span><sup>11</sup><https://learn.microsoft.com/en-us/windows/wsl/install>

PYCALL. JL for PYTHON *interface*. The UFO format is written in the PYTHON programming language. Therefore, the Julia package PYCALL. JL is used in FEAMGEN. JL to read the model files in the UFO format. The UFO formats exported from the latest version of FeynRules are still written in Python 2, which had been stopped by Python developers in  $2020^{12}$  $2020^{12}$  $2020^{12}$ . To read the UFO format written in the PYTHON 2, FEAMGEN.JL applies the following two approaches:

- 1. (Not recommended) Build the PYCALL.JL with PYTHON 2.7. Please consult [https:](https://github.com/JuliaPy/PyCall.jl.git) [//github.com/JuliaPy/PyCall.jl.git](https://github.com/JuliaPy/PyCall.jl.git) for more details.
- 2. (Recommended) Convert the UFO formats from PYTHON 2 format to PYTHON 3 format. The conversion can be done directly by the tool script  $2t\sigma3^{13}$  $2t\sigma3^{13}$  $2t\sigma3^{13}$  provided by Python 3.

For more information, please consult <https://github.com/JuliaPy/PyCall.jl>.

#### <span id="page-6-0"></span>3. Basic Concepts and Algorithms

#### 3.1. Diagrams and Amplitudes

Feynman diagram is the core technique in the pQFT calculation. In Feynman diagram technique, one can generate all the Feynman diagrams and their corresponding amplitudes for a given process up to a certain perturbation order according to the Feynman rules.

The Feynman rules are derived from the specified Lagrangian utilizing the path integral approach. FeynRules is a Mathematica package capable of automating the generation of Feynman rules directly from the Lagrangian, which exports these rules in the UFO format for further application.

FEAMGEN.JL translates UFO model file into the model file for QGRAF. QGRAF is then used to generate the Feynman diagrams for the given process. For visualizing the Feynman diagrams, the  $\angle$ FFX package TIKZ-FEYNMAN is used, e.g., Fig. [1](#page-6-3) shows an example of the Feynman diagrams for the process  $gb \to tW^-$  at the tree level.

<span id="page-6-3"></span>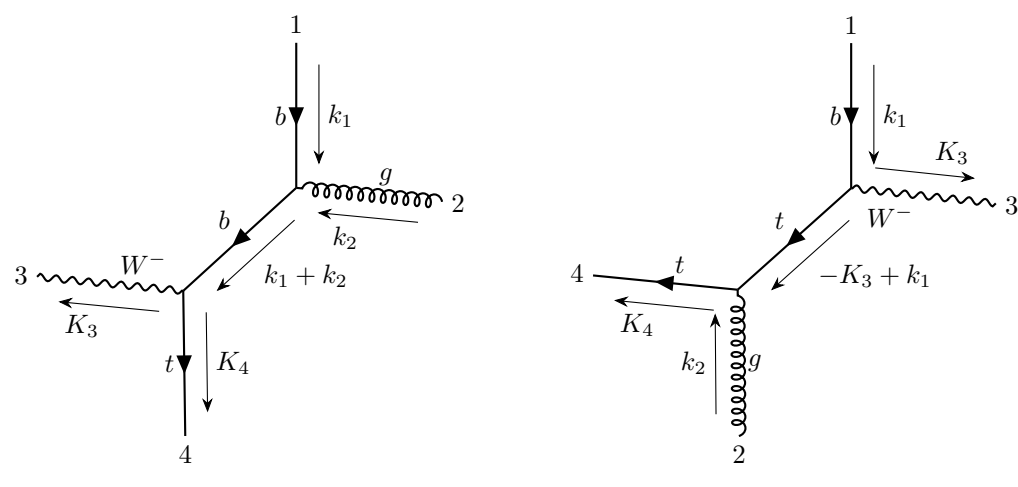

(a) Diagram 1 (Sign: 1, Symmetry factor: 1)

(b) Diagram 2 (Sign: 1, Symmetry factor: 1)

Figure 1: Feynman diagrams for  $gb \to tW^-$  at tree-level, generated by FEAMGEN.JL, where  $K_j$ 's represent the massive external momenta and  $k_j$ 's represent the massless external momenta.

<span id="page-6-1"></span><sup>12</sup><https://peps.python.org/pep-0373/>

<span id="page-6-2"></span><sup>13</sup><https://docs.python.org/3/library/2to3.html>

FEAMGEN.JL reads the Feynman diagrams from the output of QGRAF and translates them into the internal data structure of FEAMGEN.JL. Finally, FEAMGEN.JL generates the Feynman amplitudes according to the Feynman diagrams and the corresponding model. Some preliminary manipulations such as color decomposition will be applied automatically to the Feynman amplitudes before the final output. The propagators are called the internal (external) propagators with (without) the loop momenta. The general form of Feynman amplitudes generated by FeAmGen.jl can be expressed as

<span id="page-7-2"></span>
$$
s\left(\sum_{i=1}^{n} C_i N_i\right) \prod_{j=1}^{n'} \frac{1}{D_j^{\nu_j}},\tag{1}
$$

where  $s$  is the signed symmetry factor, i.e., the additional minus sign from the fermion loop multiplied by the symmetry factor;  $C_i$ 's are the color factors;  $D_j$ 's are the denominators of the internal propagators;  $\nu_j$ 's are the exponents of  $D_j$ 's, respectively; And  $N_j$ 's are the numerators along with relevant color factors. The loop integration measures are not provided explicitly in FEAMGEN.JL. For instance, we show the color factor, the numerator expression, and the signed symmetry factor for Fig. [1a](#page-6-3) in Tab. [1.](#page-7-0) Since there is no loop structure in Fig. [1a,](#page-6-3)  $D_i$  and  $\nu_i$  are not shown here. The original plain output is shown as

```
Color Factors:
  amp_color #1:
    SUNT(clb2, cla4, clb1);
Lorentz Factors:
  amp_lorentz #1:
    im * ver3 * FermionChain(UB(4, K4, mt), GA(epMU3), PL,
     \rightarrow GA(k1 + k2), GA(epMU2), U(1, k1, O)) * gcsub49 *
     \rightarrow gcsub11 * VecEp(2, epMU2, k2, 0) * VecEpC(3, epMU3, K3,
     \rightarrow mw);
Signed Symmetry Factor: 1;
```
<span id="page-7-0"></span>Please refer to [Appendix A](#page-22-0) for the details of the expression in the output.

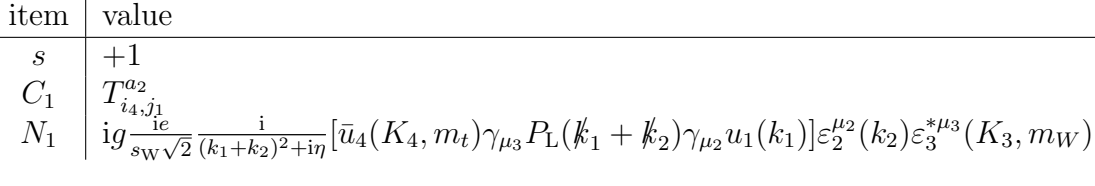

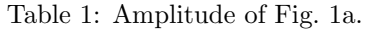

#### 3.2. Feynman Integrals

For the Feynman diagrams with loop structures, the Feynman loop integrals appearing in the Feynman amplitudes are given by

<span id="page-7-1"></span>
$$
\int \left[ \prod_{r=1}^{\ell} \widetilde{\mathrm{d}^D q_r} \right] T^{\mu_1 \cdots \mu_{n_t}}(q_1, \cdots, q_\ell) \prod_{j=1}^{n_{\text{int}}} \frac{1}{\left( p_j^2 - m_j^2 + \mathrm{i} \eta \right)^{\nu_j}} \tag{2}
$$

where  $\nu_j \in \mathbb{Z}$  for  $1 \leq j \leq n_{\text{int}}$ ;  $\widetilde{d^Dq_r}$  is the loop integration measure, e.g.,  $\widetilde{d^Dq_r}$  $d^D q_r/(2\pi)^D$  in the standard quantum field theory and  $\widetilde{d^D q_r} = d^D q_r/(i\pi^{D/2})$  in most of the literature on the Feynman integrals; D is the space-time dimension, e.g.,  $D = 4$  in the standard quantum field theory and  $D = 4 - 2\epsilon$  usually in the dimensional regularization;  $T^{\mu_1\cdots\mu_{n_t}}(q_1,\cdots,q_\ell)$  is the  $n_t$ -rank tensor constructed from the tensor products of the loop momenta  $q_1, \dots, q_\ell$ ;  $n_{\text{int}}$  is the number of the internal propagators;  $m_j$  is the mass of the jth internal propagator; The momentum of the jth internal propagator is given by

<span id="page-8-2"></span>
$$
p_j \equiv \sum_{r=1}^{\ell} \lambda_{jr} q_r + \sum_{s=1}^{n_{\text{ext}}-1} \sigma_{js} k_s,
$$
\n(3)

where the  $\lambda_{jr}$ 's and  $\sigma_{js}$ 's are obtained from the Feynman diagrams via the four-momentum conservation in every vertex. The tensor Feynman integrals are usually reduced to the scalar Feynman integrals, i.e.,  $T^{\mu_1\cdots\mu_{n_t}}(q_1,\cdots,q_\ell)=1$ . We will only focus on the scalar Feynman integrals in the following subsections.

<span id="page-8-3"></span><span id="page-8-0"></span>3.2.1. Canonical Form

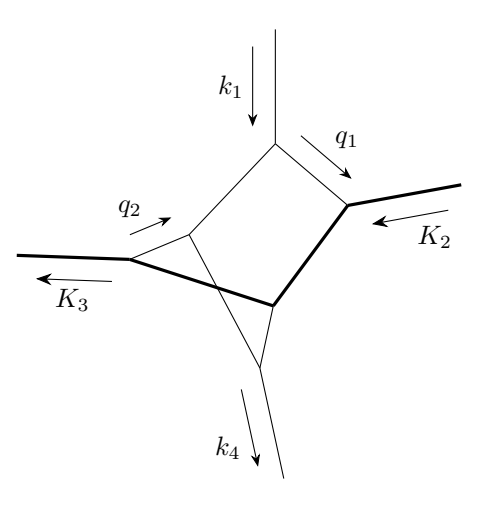

Figure 2: A simple example of the two-loop Feynman diagram. The thick lines represent the massive propagators and massive external particles with mass m, i.e.,  $K_j^2 = m^2$  here.

For instance, the two-loop scalar Feynman integral of Fig. [2](#page-8-0) is given as

$$
I_{2-\text{loop}} = \int \widetilde{\mathrm{d}^D q_1 \mathrm{d}^D q_2} \frac{1}{\mathcal{D}_1 \mathcal{D}_2 \cdots \mathcal{D}_7},\tag{4}
$$

where

$$
\begin{cases}\n\mathcal{D}_1 = q_1^2, \\
\mathcal{D}_2 = q_2^2, \\
\mathcal{D}_3 = (q_1 + K_2)^2 - m^2, \\
\mathcal{D}_4 = (q_1 - k_1)^2, \\
\mathcal{D}_5 = (q_2 + K_3)^2 - m^2, \\
\mathcal{D}_6 = (q_1 - q_2 - k_1)^2, \\
\mathcal{D}_7 = (q_1 - q_2 + K_2 - K_3)^2.\n\end{cases}
$$
\n(5)

However, this form is not unique. The momentum shift of

<span id="page-8-1"></span>
$$
\begin{cases} q_1 \to q_1' + k_1, \\ q_2 \to q_1' + q_2' - k_1 \end{cases} \tag{6}
$$

could be applied to the above integral, and the new integral is given as

$$
I'_{2-\text{loop}} = \int \widetilde{\mathrm{d}^D q'_1 \mathrm{d}^D q'_2} \frac{1}{\mathcal{D}'_1 \mathcal{D}'_2 \cdots \mathcal{D}'_7},\tag{7}
$$

where

$$
\begin{cases}\n\mathcal{D}'_1 = (q'_1 + k_1)^2, \\
\mathcal{D}'_2 = (q'_1 + q'_2 - k_1)^2, \\
\mathcal{D}'_3 = (q'_1 + k_1 + K_2)^2 - m^2, \\
\mathcal{D}'_4 = q'^2_1, \\
\mathcal{D}'_5 = (q'_1 + q'_2 - k_1 + K_3)^2 - m^2, \\
\mathcal{D}'_6 = (q'_2 - k_1)^2, \\
\mathcal{D}'_7 = (q'_1 - 2k_1 + K_2 - K_3)^2.\n\end{cases}
$$
\n(8)

It is obvious that  $I_{2-loop} \equiv I'_{2-loop}$ , since the Jacobian of the momentum shift of Eq. [\(6\)](#page-8-1) is 1. The momentum shift, therefore, introduces the redundancy in the description of the Feynman Integrals, which will hinder our further handling of the Feynman integrals, e.g. the IBP reduction.

Despite we do not implement the IBP reduction in FeAmGen.jl, we propose a canonical form of the Feynman integrals, which will reduce the redundancy from the momentum shift. In short, we will choose a unique form from the equivalent Feynman integrals to represent all of them, which is the so-called canonical form in the following discussions. The canonical form should meet the following requirements:

1. The coefficients in Eq. [\(3\)](#page-8-2) should satisfy

$$
\lambda_{jr} = \begin{cases} \delta_{jr} & j \le \ell, \\ 0 \text{ or } 1 & j > \ell, \end{cases} \text{ and } \sigma_{jr} = \begin{cases} 0 & j \le \ell, \\ 0 \text{ or } \pm 1 & j > \ell. \end{cases} \tag{9}
$$

2. The corresponding vacuum scalar integral of the Feynman integral of Eq. [\(2\)](#page-7-1) is

$$
\int \left[ \prod_{r=1}^{\ell} \widetilde{\mathrm{d}^D q_r} \right] \prod_{j=1}^{n_{\text{int}}} \frac{1}{\left( p_{j,\text{vac}}^2 - m_j^2 + \mathrm{i} \eta \right)^{\nu_j}} \tag{10}
$$

with

$$
p_{j,\text{vac}} = \sum_{r=1}^{\ell} \lambda_{jr} q_r.
$$
 (11)

In the cases of up to 4 loops, the vacuum momenta  $\{p_{j,\text{vac}}\}_{j=1}^{n_{\text{int}}}$  of the canonical form of the Feynman integral should be the subset of any of the following sets:

- 1-loop:  ${q_1};$
- 2-loop:  $\{q_1, q_2, q_1 + q_2\};$
- 3-loop:

$$
- \{q_1, q_2, q_3, q_1 + q_3, q_2 + q_3, q_1 + q_2 + q_3\};
$$

- $\{q_1, q_2, q_3, q_1 + q_2, q_1 + q_3, q_2 + q_3\};$
- 4-loop:

$$
- \{q_1, q_2, q_3, q_4, q_1 + q_2, q_1 + q_3, q_2 + q_4, q_1 + q_2 + q_3, q_1 + q_2 + q_4, q_1 + q_2 + q_3 + q_4\};
$$
  

$$
- \{q_1, q_2, q_3, q_4, q_1 + q_2, q_1 + q_3, q_2 + q_4, q_3 + q_4, q_2 + q_3 + q_4, q_1 + q_2 + q_3 + q_4\};
$$

 $- \{q_1, q_2, q_3, q_4, q_1 + q_2, q_1 + q_3, q_2 + q_3, q_2 + q_4, q_1 + q_2 + q_4, q_2 + q_3 + q_4\}.$ 

3. In the internal propagator momenta  $p_j$ 's, the coefficients of the loop momenta  $q$ 's and external momenta  $k$ 's (for massless particles and  $K$ 's for massive particles) should be 0 or  $\pm 1$ .

Although these three requirements can remove most of the momentum shifts, there are still a large number of possibilities remaining. We will define an order to sort all remaining possible forms of the Feynman integrals and define the one with the smallest order as the canonical form. In the next subsection, we will describe the canonicalization algorithm in detail.

#### 3.2.2. Canonicalization Algorithm

To canonicalize the Feynman integrals via the momentum shift, it should be noted that the momentum shift is applied to the loop momenta, which are the direct integration variables of the Feynman integrals. In general, we need the momentum shift not to give an extra Jacobian, i.e.

$$
|\det T| \equiv 1,\tag{12}
$$

where

$$
T := \frac{\partial(q'_1, \cdots, q'_\ell)}{\partial(q_1, \cdots, q_\ell)}.
$$
\n(13)

We only consider the momentum shifts that are just the re-determinations, where internal propagator momenta are the independent loop momenta in the corresponding Feynman diagrams. This ensures that the Feynman amplitudes are directly related to the corresponding Feynman diagrams. To achieve this, we first consider the momentum shift without external momenta, which can be expressed as the linear transformation of the loop momenta, i.e., the transformation matrix  $\overline{T}$  satisfies

$$
\tilde{q} = \tilde{T}q,\tag{14}
$$

<span id="page-10-0"></span>where  $\tilde{q} \equiv (\tilde{q}_1, \cdots, \tilde{q}_\ell)^{\mathrm{T}}$  and  $q \equiv (q_1, \cdots, q_\ell)^{\mathrm{T}}$ .

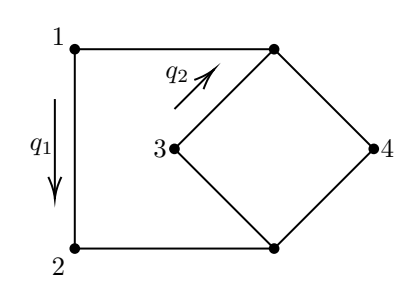

Figure 3: Internal graph of [Figure 2,](#page-8-0) where the number  $i$  label the vertex connecting the  $i$ -th external leg that has been removed.

We introduce the *internal graph* associated with the Feynman diagram, which is obtained by removing all external legs but preserving the vertices connecting external legs from the Feynman diagram. For instance, Fig. [3](#page-10-0) is the internal graph associated with Fig. [2.](#page-8-0) The internal graph is the directed graph, which is used to describe the momentum flow in the relevant Feynman diagram. The directions of edges could be assigned arbitrarily, which will introduce an overall plus or minus to every momentum. In Fig. [3,](#page-10-0) the unique momenta are given as  $\{q_1, q_2, q_1 - q_2\}$ . Then, we could choose any two edges in the internal graph and relabel their momenta as  $\pm \tilde{q}_1$  or  $\pm \tilde{q}_2$ . If the chosen edges are valid, i.e., the momenta are linearly independent, then the momentum shift could be obtained by solving the linear equations  $\tilde{q} = \tilde{T}q$  with  $\tilde{T}_{ir} = \pm \lambda_{jr}$ , where i is the index of the shifted momentum and  $j$  is the index of the chosen edge. Therefore, the momentum shift without external momenta is simply given as  $q \to \tilde{T}^{-1}\tilde{q}$ .

The external momenta are then associated with the loop momenta. Following the same procedure, we choose any two propagators from the original Feynman diagram and redefine their propagator momenta as  $\pm q'_1$  or  $\pm q'_2$ . Obviously,

$$
q_i' = \tilde{q}_i \pm \sum_{m=1}^{n_{\text{ext}}-1} \sigma_{jm} k_m,
$$
\n(15)

where  $\tilde{q}_i$ 's are the corresponding shifted loop momenta without external momenta. Then,

$$
q_i' \mp \sum_{m=1}^{n_{\text{ext}}-1} \sigma_{jm} k_m = \left(\tilde{T}q\right)_i.
$$
\n(16)

Finally, we have the momentum shift with external momenta as

$$
q \to \tilde{T}^{-1}(q' \mp \sigma \cdot k). \tag{17}
$$

The canonicalization algorithm searches all possible momentum shifts that could be derived from the original Feynman diagrams as described above. Then, the requirements of the canonical form of the Feynman integrals will be checked. However, an enormous number of possible momentum shifts are still allowed. We propose an ordering to sort all possible shifted propagator momenta, and the leading one will be chosen as the canonical form. The default ordering is defined by a two-entry tuple of integers. Considering the case with 3 loops and 4 external legs (3 independent external momenta), the first entry is calculated by the following steps:

- 1. For every propagator momentum, the normalization should be applied. This means that the coefficient of the first loop momentum  $q_i$  with a non-zero coefficient in the propagator momenta should be normalized to  $+1$ , where the first means the smallest index of the loop momenta. For instance,  $-q_2 + q_3 - K_1 + k_2$  should be normalized to  $q_2 - q_3 + K_1 - k_2$ ;
- 2. Because of the second and the third requirements of the canonical form, the coefficients of all loop momenta and external momenta are either 0 or  $\pm 1$ . For every propagator momentum, we could calculate the coefficients of all loop momenta and external momenta. For instance, the coefficients of normalized propagator momentum  $q_2 - q_3 + K_1 - k_2$  are shown as the following table:

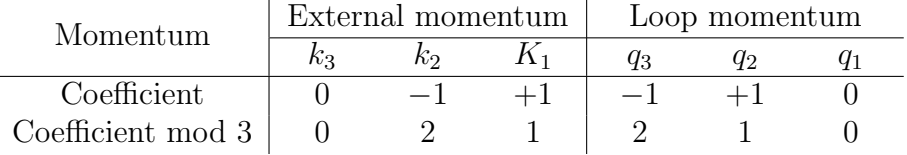

where we substitute  $-1$  with 2 in the last line. Now the the digit sequence of the coefficients of all loop momenta and external momenta is obtained as 021210, which could be converted to a ternary number  $(21210)_3 = (210)_{10}$ , which is called propagator momentum number here;

3. Finally, the first entry of the order is the product of the propagator momentum numbers of all propagator momenta.

The second entry is a hash number<sup>[14](#page-12-0)</sup>, which is calculated by the following steps:

- 1. Construct a list of the propagator momentum numbers of all propagator momenta;
- 2. Sort the list according to the propagator momentum numbers;
- 3. Calculate the hash number of the list via the hash function in Julia.

With the ordering defined above, the canonical form of the Feynman integrals could be obtained by sorting all possible momentum shifts with the ordering.

#### <span id="page-12-2"></span>3.2.3. Topologies

For a general form of scalar Feynman integral

<span id="page-12-1"></span>
$$
\int \left[ \prod_{r=1}^{\ell} \widetilde{\mathrm{d}^D q_r} \right] \prod_{j=1}^{n_{\text{int}}} \frac{1}{\left( p_j^2 - m_j^2 + \mathrm{i} \eta \right)^{\nu_j}},\tag{18}
$$

we call the set of  $n_{\text{int}}$  denominators  $\{p_j^2 - m_j^2 + i\eta\}_{j=1}^{n_{\text{int}}}$  as the topology of this scalar Feynman integrals. There are, however,  $N_V (\equiv (\ell+1)\ell/2 + \ell(n_{\rm ext}-1))$  independent scalar products (ISPs) of loop momenta and external momenta for  $\ell$ -loop  $n_{\text{ext}}$ -leg Feynman diagrams. If  $n_{\text{int}} < N_V$ , some of the ISPs cannot be represented as the linear combination of  $n_{\text{int}}$ denominators. Therefore, some additional propagators should be included to complete the topology. In the comparison of two topologies, if the denominator set of the first topology is the subset of the set of the second topology, we call the first topology covered by the second topology.

The IBP identities allow one to express any scalar Feynman integral as a linear combination of a much smaller set of integrals, which are called master integrals. Before the IBP reduction, for better efficiency one needs to minimize the number of the complete Feynman topologies that cover all the topologies of the generated Feynman amplitudes. We implement an algorithm for it, which is sketched as follows:

- 1. Check the covering relationships between all the topologies and drop out the topologies covered by the larger ones.
- 2. Find all the suitable momentum shifts between two remaining topologies where one could cover another one after applying the suitable momentum shift. The topologies covered by others will also be dropped out in this step and the corresponding momentum shift will be recorded. Notice that the Pak algorithm [\[50,](#page-38-9) [51\]](#page-38-10) is applied to find the suitable momentum shift. Please refer to [Appendix D](#page-33-0) for more details on the implementation of the Pak algorithm.
- 3. Construct a minimal set of topologies that can cover all remaining topologies. In this step, the union of some topologies will be constructed, and the greedy algorithm will be applied to minimize the number of the remaining topologies.
- 4. Apply step 2 again.
- 5. Make the complete topologies by adding the additional denominators. The additional denominators are constructed from the linear combination of loop momenta in the second requirement for the canonical form of Feynman integrals, which is described in Sec. [3.2.1.](#page-8-3) For example, we consider the independent external momenta  $K_{\text{ext}} = \{K_1, k_2, k_3\}$  and the propagator momenta is a subset of the first case in the 3-loop, i.e. a subset of  $Q_{\text{int}} = \{q_1, q_2, q_3, q_1 + q_3, q_2 + q_3, q_1 + q_2 + q_3\}.$  Then,

<span id="page-12-0"></span> $14$ See <https://docs.julialang.org/en/v1/base/base/#Base.hash> for more details.

the ISPs in  $\left\{ (Q \pm K)^2 | Q \in Q_{int} \wedge K \in K_{ext} \right\}$  will be checked whether they can be represented as the linear combination of all the inverses of propagators. Otherwise, the additional propagators will be added to the denominator topologies.

6. Check how the constructed topologies cover the original topologies. The momentum shift of all the original topologies will be calculated for all the constructed topologies if recheck momentum shifts=true. Otherwise, the corresponding momentum shift will be constructed from the recorded information in previous steps.

In the steps 3 and 5, we provide two modes which can affect the implementations:

- :Canonicalization. In this mode, we demand that the constructed topologies in step 3 should satisfy the requirements of the canonical form.
- :PakAlgorithm. In this mode, the constructed topologies in step 3 do not need to satisfy the requirements of the canonical form. However, step 5 is also skipped.

The bottleneck of this algorithm is searching for the momentum shift, which however can be skipped if check momentum shifts=false.

## <span id="page-13-0"></span>4. Usages

#### 4.1. Overview

The sketch of FeAmGen.jl is shown in Fig. [4.](#page-14-0) The users should prepare the model file in the UFO format, which could be generated from the MATHEMATICA package FEYN-RULES [\[41,](#page-38-0) [42\]](#page-38-1). Then, the configuration files should be prepared in the YAML format, which will be read by the functions of FEAMGEN.JL. There are two types of configuration files: the seed configuration file and the process configuration file. The users could prepare the seed configuration file and use the function digest seed proc to generate the process configuration files. In addition to generating the process configuration file by digest seed proc, the users can also directly edit the process configuration file according to their requirements. After the process configuration file is prepared, the users could use the function generate amp to generate the Feynman diagrams and the corresponding amplitudes. The details of the output will be explained in [Appendix A.](#page-22-0)

We also provide several useful functions to manipulate the generated amplitudes, e.g., the function construct den topology for constructing the minimal set of topologies that cover all the Feynman integrals, the function find fermion loops for finding the fermion loops in the Feynman diagrams, and the function is planar for checking the planarity of the Feynman diagrams.

In the following subsections, we will go into more detail about the usages of the functions and the configuration files, where the statement of using the package FeAmGen.jl is omitted in the following codes, which reads

## using FeAmGen

The statement should be inserted before calling the functions of FEAMGEN.JL.

<span id="page-14-0"></span>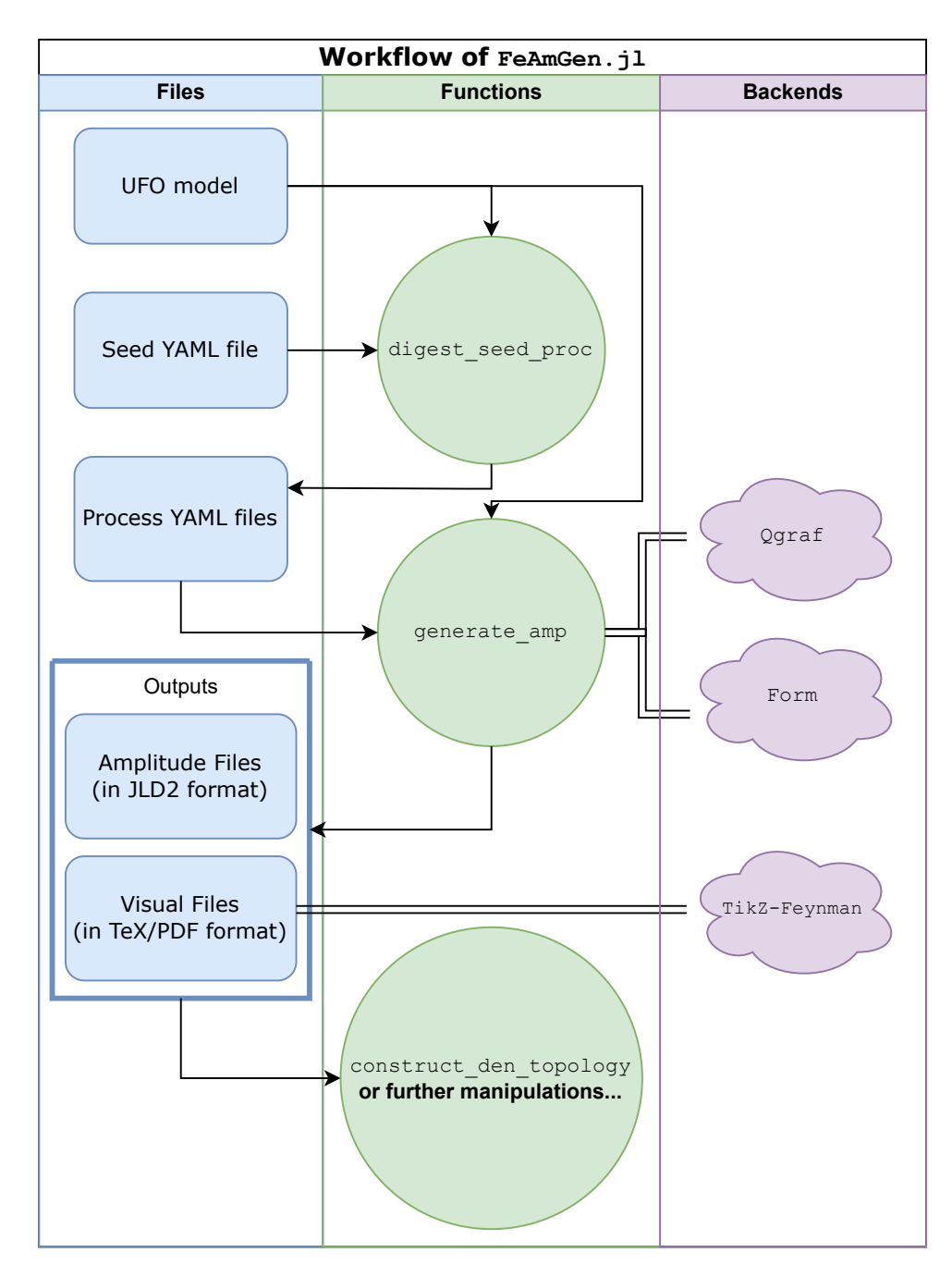

Figure 4: Workflow of FeAmGen.jl

# 4.2. Main Functions

# 4.2.1. Digest seed (process) configuration files

The function digest seed proc reads the seed configuration file and generates the process configuration files. The usage of this function is

```
digest_seed_proc(
    "/path/to/seed.yaml";
    model_paths::Vector{String}=String[
        "/path/1/to/find/model",
        "/path/2/to/find/model"
    ]
)
```
The users should prepare the seed configuration file in the YAML format, e.g., Fig. [5](#page-16-0) is the seed configuration file for the process  $gb \to tW^-$ . The string "/path/to/seed.yaml" should be replaced by the actual path of the seed configuration file in the above sentence. The parameter model paths is optional, which is an array of strings for specifying the directories to search for the model files. If it is not specified, the function digest seed proc searches for the model files from the working directory and the model directory we provided in the package only.

In this function, the options especially for the seed configuration file will be checked, which are

- partons The set of particles to be used to generate the process configuration files. Using "parton"'s in the incoming/outgoing particle list instead of the specific particle name, the function digest seed proc will check this option and expand every "parton" into several sub-processes according to the particles listed here;
- AllowLeptonNumberViolation (true/false) The option for allowing/forbidding the violation of the lepton number;
- $\lceil$ AllowQuarkGenerationViolation $\lceil$ (true/false) The option for allowing/forbidding the violation of the quark generation.

The last two options are only checked in the generated sub-processes. The other options in the seed configuration file will be copied to the process configuration files directly, which are detailed as follows:

- model name The name of the UFO model to invoke. It is worth mentioning that the function digest seed proc will search for the model files from the working directory if the location of the model file is missing.
- unitary gauge (true/false) The option to choose the unitary gauge or not for the internal massive gauge bosons.
- DropTadpole (true/false) The option for dropping the diagrams with tadpoles or not.
- $\vert$ DropWF correction  $\vert$  (true/false) The option for dropping the diagrams with corrections of wave functions or not (also known as the diagrams amputated or not).

```
model name: "sm_CKMdiag_Haa"
unitary_gauge: true
# only for `digest_seed_proc`
partons: ["g", "u", "ubar", "d", "dbar", "b", "bbar"]
AllowLeptonNumberViolation: false
AllowQuarkGenerationViolation: false
# only for `digest_seed_proc`
DropTadpole: true
DropWFcorrection: true
n_loop: 2 # nloop
QCDCT_order: 0
Amp_QCD_order: 5 # 1 + 2 * nloopAmp_QED_order: 1
Amp_SPC_order: 0
Amp_Min_Ep_Xpt: -4 # -2 * nloopAmp_Max_Ep_Xpt: 0
incoming: ["b", "g"]
outgoing: ["Wminus", "t"]
momentum_symmetry: []
color_symmetry: []
```
Figure 5: Seed configuration file for the process  $gb \to tW^-$  at 2-loop.

- | n\_100p | Number of loops.
- QCDCT order Order of QCD counter terms. If the users want to generate order- $\overline{n_{\text{order}}}$  with order- $n_{\text{CT}}$  Feynman diagrams/amplitudes, the entry n-loop should be set to  $n_{\text{order}} - n_{\text{CT}}$  and the QCDCT\_order should be set to  $n_{\text{CT}}$ .
- Amp QCD order  $/$  Amp QED order Order of the QCD/QED coupling in the amplitudes.
- Amp SPC order Order of the special coupling in the amplitudes. The users could mark the special coupling order (SPC order) in the UFO model file for the vertices they are interested in. Then the users could specify the SPC order here for the diagram generation.
- Amp Min Ep Xpt  $/$  Amp Max Ep Xpt The minimal/maximal order of  $\varepsilon$  in the series expansion of  $\varepsilon$  in the amplitudes. Since the series expansion in  $\epsilon$  is not implemented in FeAmGen.jl, these options are just the placeholders for the future handling of the amplitudes.
- $|\text{incoming}|/|\text{outgoing}|$  The set of incoming/outgoing particles ("parton" is acceptable and it will be expanded by digest\_seed\_proc).
- momentum symmetry Symmetries between external momenta. This option could be needed in the evaluation of cut diagrams. For instance,  $[K1, K3]$  means  $K_1 =$  $K_3$ , i.e., the replacement  $K_3 \to K_1$  will be applied in the final expressions of the amplitudes.
- color symmetry Symmetries between the colors carried by external particles. This option could be needed in the decay or scattering process of the bound state. For example, [1, 3] means the colors of particle 1 and particle 3 are the same, i.e.  $\delta_{c_1c_3}$ will be inserted into the color factors and then calculated automatically.

After running the function digest seed proc, the process configuration files will be generated and saved in the directory of the sub-directories of the working directory, which are named by the process name and the loop level.

## 4.2.2. Generate amplitudes

The function generate amp reads the process configuration file and generates the Feynman diagrams and the corresponding amplitudes. The usage of generate amp is

```
generate_amp(
    "/path/to/process.yaml";
    model_paths::Vector{String}=String[
        "/path/1/to/find/model",
        "/path/2/to/find/model"
    ]
)
```
Its usage is similar to the function digest seed proc. The process configuration file in the YAML format is also almost structurally identical to the seed configuration file except that the three specific options for seed configuration files are removed and one more option couplingfactor is added. For example, Fig.  $6$  is the process configuration file for the process  $gb \to tW^-$  at 2-loop. The option couplingfactor with default value "1" is used to specify the coupling factor for the process, which is a string that archives the expression of the user-defined coupling factor for the process.

The external program QGRAF will be called by generate amp to generate the Feynman diagrams. Then generate amp will read the output of QGRAF and generate the amplitudes internally. Some color factors and the kinematic relations will be calculated by generate amp automatically, where the external CAS program Form will be called to do the simplification of the color factors. The canonicalization will be applied to the amplitudes automatically, which is explained in Sec. [3.2.1.](#page-8-3)

After running the function generate amp, the amplitude directory and the visual directory will be created as the sub-directories of the directory where the process configuration file is located. All the amplitudes are stored in the amplitude directory in the JLD2 format<sup>[15](#page-17-0)</sup>, and the corresponding visual files are stored in the visual directory in the  $\Delta$  EY<sub>F</sub>X format with the package TIKZ-FEYNMAN [\[43\]](#page-38-2).

<span id="page-17-0"></span><sup>&</sup>lt;sup>15</sup>See <https://juliaio.github.io/JLD2.jl/stable> for more details.

```
model name: "sm CKMdiag Haa"
unitary_gauge: true
DropTadpole: true
DropWFcorrection: true
n loop: 2 # nloop
QCDCT_order: 0
Amp_QCD_order: 5 # 1 + 2 * nloopAmp_QED_order: 1
Amp_SPC_order: 0
Amp_Min_Ep_Xpt: -4 # -2 * nloopAmp_Max_Ep_Xpt: 0
incoming: ["b", "g"]
outgoing: ["Wminus", "t"]
# Only for `generate_amp`
# Used for simplifying amplitude expression, i.e. "result
\rightarrow amplitude" = "true amplitude"/couplingfactor
couplingfactor: "1"
# Only for `generate_amp`
momentum_symmetry: []
color_symmetry: []
```
Figure 6: Process configuration file for the process  $gb \to tW^-$  at 2-loop.

# 4.2.3. Model files

The Universal FeynRules Output format [\[40\]](#page-37-12) is a model file format for several automatic matrix element generation software in high energy physics. The model files used in FEAMGEN. JL are written in the UFO format, since it provides a flexible format archiving all the information about a theoretical model in an abstract form. The Universal Feynman Output format (UFOv2) [\[52\]](#page-38-11) is the second version of the UFO format, which is more powerful than the first version. However, we recommend the first version of the UFO format in FEAMGEN.JL, which could be generated from the MATHEMATICA package FeynRules [\[41,](#page-38-0) [42\]](#page-38-1), since the new features of the UFOv2 format are not supported in FEAMGEN. JL yet. We will add the support for the UFOv2 format in the future versions of FeAmGen.jl.

In the UFO format, the information on the particles, parameters, and vertices of the model are stored in a set of Python2 objects. PyCall.jl, the Julia interface to PYTHON, is needed for accessing the model files in FEAMGEN.JL.

# <span id="page-19-0"></span>4.3. Other Useful Functions

Construct minimal set of topologies. We provide the function construct\_den\_topology for constructing the minimal set of topologies that cover all the Feynman integrals. The usage of this function is

```
construct_den_topology(
    "/path/to/amplitude/directory";
    mode::Symbol=:Canonicalization, # :Canonicalization or
    \rightarrow: PakAlqorithmcheck_momentum_shifts::Bool=true,
    find_external_momentum_shifts::Bool=false,
    recheck_momentum_shifts::Bool=false
)
```
There are four options for this function:

- mode We provide two modes for construct\_den\_topology.
	- :Canonicalization

In this mode, the function construct den topology will try to construct the topologies that satisfy the requirements of the canonical form in Sec. [3.2.1.](#page-8-3) This mode only works in the cases of 1- to 4-loop.

– :PakAlgorithm

No more requirements will be added to the topologies in this mode. However, the complete topologies will not be constructed in this mode.

- check momentum shifts (true/false) The option for checking the momentum shift or not. If false, the function construct den topology will not check the momentum shift, and the topologies will be constructed without momentum shift.
- find external momentum shifts (true/false) The option for finding the external momentum shift or not. In practice, the momentum shift including the external momentum shift is hard to find, which is the reason why this option is provided. We do not recommend setting this option to **true** unless the users are familiar with the details of the momentum shift. Please see the discussion in [Appendix D.3](#page-34-0) for more details. If mode=: Canonicalization, this option will be ignored.
- $recheck{\text{momentum}}_s$ hifts (true/false) The option for rechecking the momentum shift or not. If true, the function construct den topology will recheck the momentum shift of the original amplitudes to the constructed topologies. If false, the function construct den topology will not recheck the momentum shift, and the output momentum shift is constructed from the process of constructing the topologies.

After the execution of function construct den topology, the minimal set of topologies will be generated and saved in the topology directory.

<span id="page-20-0"></span>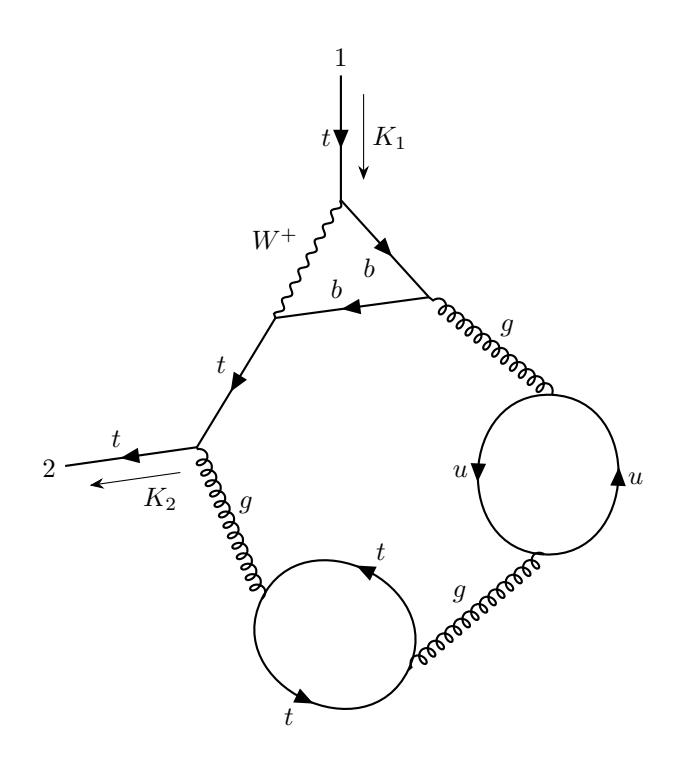

Figure 7: The 1272nd Feynman diagram for the process  $t \to tW^- \to t$  at 4-loop, which contains two fermion loops.

Find fermion loops. In practice, the users may need to find the fermion loops in the Feynman diagrams. The function find fermion loops is provided for this purpose, whose usage is

```
find_fermion_loops( "/path/to/visual.tex" )
```
The function find fermion loops reads the Feynman diagrams in the LATEX format generated by FeAmGen.jl and returns the fermion loops. For example,

```
julia> find_fermion_loops(
,→ "/path/to/t_TO_t_4Loop_visuals/visual_diagram1272.tex" )
2-element Vector{Vector{String}}:
 ["t", "t"]
 ["u", "u"]
```
The returned value is a vector of vectors of strings, where each vector of strings represents a fermion loop that is a sequence of the particle names in the loop. The corresponding Feynman diagram is shown in Fig. [7.](#page-20-0)

Check planarity. The users may also want to check the planarity of the Feynman diagrams. The function is planar is provided for this purpose, where the external program NAUTY and its JULIA interface NAUTY\_JLL.JL are used. The usage of this function is

```
is_planar( "/path/to/visual.tex" )
```
The function is planar will read the Feynman diagrams in the LAT<sub>E</sub>X format and return Boolean values for the planarity of the diagrams.

#### 4.4. Examples

We provide several examples in the directory [FeAmGen.jl/test](https://code.ihep.ac.cn/IHEP-Multiloop/FeAmGen.jl/-/tree/main/test). The users could refer to these examples for the usages of FeAmGen.jl.

Generate amplitudes. The scripts for generating Feynman diagrams and the corresponding amplitudes are shown as follows:

- ppttbar Test.jl for  $p + p \rightarrow t + \overline{t}$ ; The incoming particles in this test are set to be "parton", which will be expanded by the function digest seed proc. In subsequent steps of this test, we will only generate the amplitudes and the visuals of the sub-process  $gg \to t\bar{t}$  for simplicity.
- DrellYan\_Test.jl for  $u\bar{d} \to W^+$ ;
- eeHZ\_Test.jl for  $e^+e^- \to HZ$ ;
- gbtw\_Test.jl for  $qb \rightarrow tW^-$ ;
- tWb\_Test.jl for  $t \to bW^-$ ;
- tWtW\_Test.jl for  $tW^+ \to tW^+$ .

Construct minimal set of topologies. For the function construct den topology, we provide the following examples:

- construct den topology Canon.jl for the mode of :Canonicalization;
- construct den topology Pak.jl for the mode of :PakAlgorithm.

The minimal set of topologies for the process  $gb \rightarrow tW^-$  at the 2-loop level will be constructed. Before running this script, the amplitudes for the process  $gb \to tW^-$  at the 2-loop level should be prepared, which could be generated by the script gbtw\_Test.jl.

#### <span id="page-21-0"></span>5. Conclusion

We present the Julia package FEAMGEN. JL, a powerful and versatile Julia program that can handle the challenging task of generating Feynman diagrams and amplitudes for various quantum field theory processes. This package is designed to meet the increasing demand for high precision theoretical predictions in particle physics, especially in the era of precise tests of the Standard Model and beyond. It takes advantage of the UFO model format, which allows users to define arbitrary models and couplings conveniently. In FEAMGEN.JL, we utilize the external program QGRAF [\[29\]](#page-37-2) and FORM [\[36\]](#page-37-8), the wellestablished external tools that can efficiently generate Feynman diagrams and simplify amplitude expressions. The corresponding visual files will be also generated for the diagrams in the LATEX format with TikZ-Feynman [\[43\]](#page-38-2). Moreover, FeAmGen.jl provides a useful function to construct topologies that cover all possible Feynman integrals of a given process at any loop level.

In this paper, the details of the algorithm and the implementation of FEAMGEN. JL are presented. The usages of FeAmGen.jl are also demonstrated by several examples. Bug reports, feature requests, and contributions are all welcome at [https://code.ihep.ac.](https://code.ihep.ac.cn/IHEP-Multiloop/FeAmGen.jl.git) [cn/IHEP-Multiloop/FeAmGen.jl.git](https://code.ihep.ac.cn/IHEP-Multiloop/FeAmGen.jl.git) or [https://github.com/zhaoli-IHEP/FeAmGen.](https://github.com/zhaoli-IHEP/FeAmGen.jl.git) [jl.git](https://github.com/zhaoli-IHEP/FeAmGen.jl.git).

Note Added: FEAMGEN.JL has been applied in the amplitude generation of the four-loop top quark self-energy in the Standard Model [\[53\]](#page-38-12). We are also working on a tiny derivative of FEAMGEN.JL for SMEFT two-loop matching.

#### Acknowledgements

The authors want to thank Long-Bin Chen<sup>o</sup>, Hai-Tao Li<sup>o</sup>, Yan-Qing Ma<sup>o</sup>, Jian Wang<sup>o</sup>, Yefan Wang<sup>o</sup>, Di Wu<sup>o</sup> and Zihao Wu<sup>o</sup> for useful discussions and valuable suggestions. This work was supported by the National Natural Science Foundation of China under grant No. 12075251.

#### <span id="page-22-0"></span>Appendix A. Outputs

In this appendix, we will introduce the outputs of FEAMGEN. JL in detail.

### Appendix A.1. Process Configuration Files

The output of the function digest seed proc is several process configuration files in the YAML format. The function returns the array of strings, which are the paths to the process configuration files. For instance,

```
julia> digest_seed_proc( "seed_gbtw_2Loop.yaml" )
# ... Information ...
1-element Vector{String}:
 "b_g_TO_Wminus_t_2Loop/b_g_TO_Wminus_t.yaml"
julia> digest_seed_proc( "seed_ppttbar_2Loop.yaml" )
# ... Information ...
4-element Vector{String}:
 "parton_parton_TO_t_tbar_2Loop/u_ubar_TO_t_tbar.yaml"
 "parton_parton_TO_t_tbar_2Loop/b_bbar_TO_t_tbar.yaml"
 "parton_parton_TO_t_tbar_2Loop/d_dbar_TO_t_tbar.yaml"
 "parton_parton_TO_t_tbar_2Loop/g_g_TO_t_tbar.yaml"
```
#### Appendix A.2. Amplitudes

If the amplitudes are generated successfully, the function generate amp will return a two-entry tuple of strings, which are the directories that archive the amplitudes and the visual files, respectively. For instance,

```
julia> generate_amp(
,→ "b_g_TO_Wminus_t_2Loop/b_g_TO_Wminus_t.yaml" )
# ... Information ...
1-element Vector{Tuple{String, String}}:
 ("b_g_TO_Wminus_t_2Loop/b_g_TO_Wminus_t_2Loop_amplitudes",
 ,→ "b_g_TO_Wminus_t_2Loop/b_g_TO_Wminus_t_2Loop_visuals")
```
# Appendix A.2.1. Amplitude Files

The amplitudes are all archived in the directory that is the first entry of the output of generate amp. In this directory, there are two types of files, the JLD2 files with suffix jld2 and the UTF-8 format text files with suffix out, which are the human-readable text files that have the same information as the JLD2 files. It is preferred to read the JLD2

files in the programs because the JLD2 file format is designed data interchange format for JULIA. The JLD2. $J<sup>16</sup>$  $J<sup>16</sup>$  $J<sup>16</sup>$  package is required for reading the JLD2 files.

The users could read the amplitude file in the JLD2 format via

```
using JLD2
load( "/path/to/amp1.jld2" )
```
where the function load will return a Dict with 18 entries. For example, the first amplitude of the process  $gb \to tW^-$  at 2-loop reads

- "Generator": "FeAmGen.jl", the name of the generator of this amplitude.
- "n\_inc": Number of incoming particles. 2 for the process  $gb \to tW^-$ .
- "n\_loop": Number of loops. 2 for the process  $q b \to t W^-$  at 2-loop.
- "min ep xpt"/"max ep xpt": Minimal/maximal order of  $\varepsilon$  in the series expansion of  $\varepsilon$ . Notice that these two entries are just the placeholders and the actual series expansion of  $\varepsilon$  is not performed in FEAMGEN.JL.
- "couplingfactor": Coupling factor of the amplitude, which is a string of the expression of the coupling factor. The value of this entry is just copied from the input process configuration file. In general, denoting the amplitude constructed from the amplitude file as  $A_{\text{result}}$ , the true amplitude for the Feynman diagram as  $\mathcal{A}_{true}$ , and the coupling factor as c, we have  $\mathcal{A}_{true} = c\mathcal{A}_{result}$ .
- "ext mom list": The list of external momenta. The external momentum has the format of K<index> or k<index> for massive or massless momentum, respectively, where  $\langle$  index is a non-negative integer representing the index of the momentum. For instance, the value of this entry for the process  $gb \to tW^-$  reads ["k1", "k2", "K3", "K4"] because g and b are massless and t and  $W^-$  are massive in the model we used.
- "scale2 list": List of mass squared scales. ["shat", "mw^2", "ver1", "mt^2"] for the process  $gb \to tW^-$ , where "shat" means  $s \equiv (k_1 + k_2)^2$ , and ver1 means  $t \equiv (k_1 - K_3)^2$ . Please refer to [Appendix B](#page-30-0) for more information about the kinematic variables.
- "loop\_den\_list": List of propagator denominators containing the loop momenta. For example, the value of this entry for the process  $q b \to t W^-$  at 2-loop reads
	- $-$  "Den(q2, 0, 0)";
	- $-$  "Den(K3 k1 k2 + q1 + q2, 0, 0)";
	- $-$  "Den(K3 k1 + q1, 0, 0)";
	- $-$  "Den(q1, mt, 0)";
	- $-$  "Den(q1 + q2, mt, 0)",

<span id="page-23-0"></span><sup>&</sup>lt;sup>16</sup>See <https://juliaio.github.io/JLD2.jl/stable> for more details.

where "Den(P, m, ieta)" means  $(P^2 - m^2 + i\eta)^{-1}$ . Notice that the momentum starts with q is the loop momentum.

• "loop\_den\_xpt\_list": List of the exponents for the corresponding propagator denominators including loop momenta. [1, 1, 1, 1, 1] for the process  $gb \rightarrow tW^$ at 2-loop. According to the information we have, the corresponding scalar integral of this amplitude is

$$
I[1,1,1,1,1] = \int \left[ \prod_{r=1}^{2} \frac{\mathrm{d}^{D} q_r}{i \pi^{D/2}} \right] \frac{1}{q_2^2 (q_{12} + k_{123})^2 (q_1 + k_{13})^2 (q_1^2 - m_t^2) (q_{12}^2 - m_t^2)},
$$

where  $k_{123} := -k_1 - k_2 + K_3$ ,  $k_{13} := -k_1 + K_3$  and  $q_{12} := q_1 + q_2$ .

- "kin relation": Dictionary of the kinematic relations. The details of the kinematic relations will be discussed in [Appendix B.](#page-30-0)
- "mom\_symmetry": Symmetries between the external momenta defined in the input process configuration file. Please refer to the momentum symmetry option in the process configuration file for more information.
- "color\_symmetry": Symmetries between the colors carried by the external particles defined in the input process configuration file. Please refer to the  $\vert$  color\_symmetry option in the process configuration file for more information.
- "model parameter dict"/"model coupling dict": Dictionary of model parameters/couplings, which archive the expressions of the model parameters/couplings from the UFO file.
- "signed symmetry factor": Signed symmetry factor, the product relative sign from fermion line or loop, and the symmetry factor of the Feynman diagram. For instance, the value of this entry for the first amplitude of the process  $q b \rightarrow tW^-$  at 2-loop reads "1".
- "amp color list": List of color part expressions of the amplitude.
- "amp lorentz list": List of Lorentz part expressions of the amplitude.

The last two entries, "amp\_color\_list" and "amp\_lorentz\_list", which are not explained in the above list, are the most important entries of the amplitude file. Generally, the amplitude of the quantum chromodynamics (QCD) process could be factorized into the color factors and the rest of the Lorentz covariant expressions. Then the manipulations on the color factors and the Lorentz covariant expressions could be performed separately.

Color factors and Lorentz covariant expressions. According to the Feynman rules of the QCD, the four-gluon vertex has three types of color-Lorentz structures, which reads

$$
\sim f^{abe} f^{cde} (g_{\mu\rho} g_{\nu\sigma} - g_{\mu\sigma} g_{\nu\rho}) + f^{ace} f^{dbe} (g_{\mu\sigma} g_{\rho\nu} - g_{\mu\nu} g_{\rho\sigma}) + f^{ade} f^{bce} (g_{\mu\nu} g_{\sigma\rho} - g_{\mu\rho} g_{\nu\sigma}).
$$
 (A.1)

Therefore, one four-gluon vertex will split one expression into three color factors and the corresponding Lorentz covariant expressions. FeAmGen.jl will manipulate the color factors and the Lorentz covariant expressions internally and return the list of color factors

and the list of Lorentz covariant expressions separately, which are one-to-one correspondence to each other. The users could just make the inner product of the vector of color factors and the vector of Lorentz covariant expressions to get the amplitude of the QCD process. The details of manipulations on the color factors are discussed in [Appendix C.](#page-32-0)

Output format of the color factors. In the amplitude file, the color factors are archived in the "amp color list" entry, which is a list of color factors in the string format. For instance, the color factor list in the first amplitude of the process  $gb \to tW^-$  at 2-loop reads

```
julia> load( "/path/to/amp1.jld2", "amp_color_list" )
3-element Vector{String}:
 "(-1/4)*SUNT(clb2, cla4, clb1)/ca^2 + (-1/2)*cf*SUNT(clb2,\rightarrow cla4, clb1)/ca + (1/4)*SUNT(clb2, cla4, clb1)"
 \sqrt{(1/4)}*SUNT(clb2, cla4, clb1)/ca^2 + (1/2)*cf*SUNT(clb2, cla4,
  \rightarrow clb1)/ca + (-1/2)*cf*ca*SUNT(clb2, cla4, clb1) +
  \rightarrow (-1/2)*SUNT(clb2, cla4, clb1)"
 ''(1/2)*cf*c*SWT(clb2, cla4, clb1) + (1/4)*SUNT(clb2, cla4,\rightarrow clb1)"
```
There are three types of symbols in the color factors, which are detailed as follows:

- Color indices: The color indices have the form of  $cla$ <index> or  $clb$ <index>, where  $\langle$  index is a non-negative integer representing the index of the external particle. The  $cla$  index means that the particle is outgoing, and the  $clb$  index means that the particle is incoming. Notice that the color indices do not carry the information about the color representation of the particle, which should be constructed from the positions of the color indices in the color functions.
- Color functions: There are two types of color functions as
	- $-$  Structure constant  $f^{abc}$ : SUNF(<color index a>, <color index b>, <color index c>)
	- $-$  Fundamental representation matrices  $(t_F^a)_{ij}$ : SUNT(<color index a>, <color index i>, <color index j>)
- Casimir invariants: There are two Casimir invariant constants, the quadratic Casimir invariant  $C_F$  (cf) of the fundamental representation and the quadratic Casimir invariant  $C_A$  (ca) of the adjoint representation.

Output format of the Lorentz covariant expressions. The Lorentz covariant expressions are archived in the "amp lorentz list" entry, which is a list of Lorentz covariant expressions in the string format. For instance, the Lorentz covariant expression list in the first amplitude of the process  $q b \to tW^-$  at 2-loop is shown in Fig. [A.1,](#page-27-0) where some spaces are added for the readability. There are 8 types of symbols in the Lorentz covariant expressions, which are detailed as follows:

• Model specific symbols: The symbols defined in the UFO file, which are the model parameters and the model couplings, e.g., gscub11 in Fig. [A.1.](#page-27-0)

- Kinematic symbols: The kinematic variables, which are the scalar products of the external momenta or the Feynman denominators without loop momenta, e.g., ver2 in Fig. [A.1](#page-27-0) means  $Den(k1 + k2, 0, 0)$ . The details of the kinematic variables are discussed in [Appendix B.](#page-30-0)
- (Dummy) Lorentz indices: The Lorentz (dummy) indices have the form of epMU<index> or dum<index> (dummy), where <index> is a non-negative integer representing the index of the Lorentz index. Notice that the Einstein summation convention is used for the repeated dummy Lorentz indices.
- Momenta: The momentum symbols have the form of  $q$ <index> (for loop momentum), k<index> (for massless external momentum) or K<index> (for massive external momentum), where  $\langle$  index is a non-negative integer representing the index of the momentum.
- Masses: The mass symbols, e.g., mt in Fig. [A.1.](#page-27-0)
- Dirac- $\gamma$  matrices: The Dirac- $\gamma$  matrices are the function GA and the symbols PL, PR and GA5, e.g., GA(epMU2) and GA(dum1) in Fig. [A.1](#page-27-0) represent  $\gamma^{\tt e p M U2}$  and  $\gamma^{\tt dum1}$ , respectively. In addition,  $GA(q1 + mt * unity)$  in Fig. [A.1,](#page-27-0) where the argument of the function GA contains the momenta symbol or the product of unity and the mass symbol, represents  $\gamma_\mu q_1^\mu + m_t \cdot 1$ . GA5 represents  $\gamma^5$ , and PL and PR represent the left- and right-handed projectors, respectively, which are defined as

$$
P_L := \frac{1}{2} (1 - \gamma^5), \tag{A.2}
$$

$$
P_R := \frac{1}{2} (1 + \gamma^5). \tag{A.3}
$$

- Wave functions: The wave function symbols. The spinor wave functions in Fig. [A.1](#page-27-0) shows
	- UB(4, K4, mt) means  $\bar{u}_4(K_4, m_t);$
	- $-$  U(1, k1, 0) means  $u_1(k_1)$ .

The wave function symbols started with V or VB are similar to U or UB. For the vector bosons, the wave functions in Fig. [A.1](#page-27-0) shows

- $-$  VecEp(2, epMU2, k2, 0) means  $\varepsilon_{2}^{\mu}$  $_{2}^{\mu}(k_{2});$
- $-$  VecEpC(3, epMU3, K3, mw)  $\text{means } \varepsilon_3^{*\mu}$  $_{3}^{*\mu}(K_{3},m_{W}).$
- Fermion chain and trace functions: The fermion chain function is a noncommutative multiplication of a sequence of the Dirac- $\gamma$  matrices and the wave functions, e.g., FermionChain(UB(4, K4, mt),  $GA(dum1)$ ,  $GA(mt * unity - (-q1$ q2)), GA(dum1), GA(q1 + mt \* unity), PL, U(1, k1, 0)) means

$$
\bar{u}_4(K_4, m_t) \gamma^{\text{dum1}} [\gamma \cdot (q_1 + q_2) + m_t \cdot 1] \gamma_{\text{dum1}} (\gamma \cdot q_1 + m_t \cdot 1) P_L u_1(k_1).
$$

The Fermion trace function is the trace of the non-commutative multiplication of a sequence of the Dirac- $\gamma$  matrices and the wave functions, e.g., Trace(GA(dum1),  $GA(mt * unity - (-q1 - q2))$ ,  $GA(dum1)$ ,  $GA(q1 + mt * unity)$ ,  $PL)$  means

$$
\operatorname{tr}\left\{\gamma^{\mathtt{dum1}}[\gamma\cdot(q_1+q_2)+m_t\cdot\mathbf{1}]\gamma_{\mathtt{dum1}}(\gamma\cdot q_1+m_t\cdot\mathbf{1})P_L\right\}.
$$

Notice that in the trace function, the spinor wave functions will be simplified by the relations of

$$
\sum_{s} u_s(p,m)\bar{u}_s(p,m) = (p+m),\tag{A.4}
$$

$$
\sum_{s} v_s(p,m)\bar{v}_s(p,m) = (p-m). \tag{A.5}
$$

```
julia> load( "/path/to/amp1.jld2", "amp_lorentz_list" )
3-element Vector{String}:
 "ver2 * FermionChain(UB(4, K4, mt), GA(dum1), GA(mt * unity -
    (-q1 - q2), GA(dum1), GA(q1 + mt * unity), GA(epMU2),
    GA(-K3 + k1 + mt * unity), GA(epMU3), PL, U(1, k1, 0)) *
    gcsub49 * gcsub12 * gcsub11^3 * VecEp(2, epMU2, k2, 0) *
    VecEpC(3, epMU3, K3, mw) - ver2 * FermionChain(UB(4, K4,
    mt), GA(epMU2), GA(mt + unity - (-q1 - q2)), GA(dum1),
    GA(q1 + mt * unity), GA(dum1), GA(-K3 + k1 + mt * unity),GA(epMU3), PL, U(1, k1, 0) * gcsub49 * gcsub12 *
     gcsub11^3 * VecEp(2, epMU2, k2, 0) * VecEpC(3, epMU3, K3,
     mv)"
  \hookrightarrow\hookrightarrow\hookrightarrow\hookrightarrow\hookrightarrow\hookrightarrow\hookrightarrow\hookrightarrow\hookrightarrow"-ver2 * gcsub49 * gcsub12 * gcsub11^3 * VecEp(2, epMU2, k2,0) * VecEpC(3, epMU3, K3, mw) * FermionChain(UB(4, K4,
    mt), GA(dum1), GA(mt * unity - (-q1 - q2)), GA(epMU2),
    GA(q1 + mt * unity), GA(dum1), GA(-K3 + k1 + mt * unity),\rightarrow GA(epMU3), PL, U(1, k1, 0)) + ver2 * FermionChain(UB(4,
    K4, mt), GA(dum1), GA(mt * unity - (-q1 - q2)), GA(dum1),
    GA(q1 + mt * unity), GA(epMU2), GA(-K3 + k1 + mt * unity),GA(epMUS), PL, U(1, k1, 0) * gcsub49 * gcsub12 *
     gcsub11^3 * VecEp(2, epMU2, k2, 0) * VecEpC(3, epMU3, K3,mv)"
  \hookrightarrow\hookrightarrow\hookrightarrow\hookrightarrow\hookrightarrow\hookrightarrow\hookrightarrow\hookrightarrow"ver2 * gcsub49 * gcsub12 * gcsub11^3 * VecEp(2, epMU2, k2, 0)* VecEpC(3, epMU3, K3, mw) * FermionChain(UB(4, K4, mt),
    GA(dum1), GA(mt * unity - (-q1 - q2)), GA(epMU2), GA(q1 +mt * unity), GA(dum1), GA(-K3 + k1 + mt * unity),
    GA(epMUS), PL, U(1, k1, 0) - ver2 * FermionChain(UB(4,
    K4, mt), GA(epMU2), GA(mt * unity - (-q1 - q2)), GA(dum1),
     GA(q1 + mt * unity), GA(dum1), GA(-K3 + k1 + mt * unity),GA(epMU3), PL, U(1, k1, 0)) * gcsub49 * gcsub12 *gcsub11^3 * VecEp(2, epMU2, k2, 0) * VecEpC(3, epMU3, K3,mu)"
  \hookrightarrow\hookrightarrow\hookrightarrow\hookrightarrow\hookrightarrow\hookrightarrow\hookrightarrow\rightarrow\rightarrow
```
Figure A.1: Lorentz covariant expression list in the first amplitude of the process  $gb \to tW^-$  at 2-loop.

According to Eq. [\(1\)](#page-7-2), the first amplitude of the process  $q b \to tW^-$  at 2-loop could be constructed from the above information.

## Appendix A.2.2. Visual Files

In the visual directory, the second entry of the output of generate amp, there are the visual files of the amplitudes with extension suffix tex and a JULIA script named generate diagram pdf.jl that is used to generate the visual files. The users could run the Julia script to generate the visual files in PDF format. Notice that the lualatex and the TikZ-Feynman package are required for generating the visual files.

#### Appendix A.3. Topologies

The function construct den topology will return an array of the constructed Feynman topologies. The directory that archives the topologies in the JLD2 format will be created at the directory where the amplitude directory is located, e.g.,

b\_g\_TO\_Wminus\_t\_2Loop/  $\leftarrow$  b\_g\_TO\_Wminus t.yaml ├── b\_g\_TO\_Wminus\_t\_2Loop\_Canonicalization\_topologies/ ├── b\_g\_TO\_Wminus\_t\_2Loop\_Pak\_topologies/ ├── b\_g\_TO\_Wminus\_t\_2Loop\_amplitudes/ - b\_g\_TO\_Wminus\_t\_2Loop\_visuals/ └── sm\_CKMdiag\_Haa.log

```
5 directories, 2 files
```
There are two topology directories, which are created by different modes of the function construct den topology, respectively. In every topology directory, there are the JLD2 files with suffix jld2 and the UTF-8 format text files with suffix out, which are the human-readable text files that have the same information as the JLD2 files.

To access the topology file in the JLD2 format, the users could use the following code:

```
using JLD2
load( "/path/to/topology1.jld2" )
```
Then the function load will return a Dict with 5 entries, which are

• "denominators": List of the propagator denominators of the topology. For the second topology of the process  $gb \to tW^-$  at 2-loop in the mode of :PakAlgorithm, the value of this entry reads

```
julia> load( "/path/to/topology2.jld2", "denominators" )
9-element Vector{String}:
 "Den(K3 - k1 + q1 + q2, 0, 0)"
 "Den(q1, 0, 0)"
 "Den(q2, mt, 0)"
 "Den(K3 - k1 + q1, mt, 0)"
 "Den(q1 + q2, mt, 0)"
 "Den(k2 + q1, 0, 0)""Den(K3 + q1 + q2, 0, 0)"
 "Den(k2 + q1 + q2, mt, 0)"
 "Den(-k1 + q1, 0, 0)"
```
• "covering amplitudes" Dict with the paths to the amplitude files as the keys and the Dict of corresponding momentum shift as values. For the second topology of the process  $q b \to tW^-$  at 2-loop in the mode of :PakAlgorithm, the value of this entry reads

```
julia> load( "/path/to/topology2.jld2", "covering_amplitudes" )
Dict{String, Dict{String, String}} with 25 entries:
  \frac{m}{\pi}"/path/to/amp97.jld2" => Dict("q1"=>"-k2 - q1", "K3"=>"K3",
   ,→ "k1"=>"k1", "q2"=>"k2 + q1 + q2", "k2"=>"k2", "K4"=>"K4")
  \frac{m}{\epsilon}<sup>"</sup>/path/to/amp152.jld2" => Dict()
  \frac{m}{\pi}"/path/to/amp48.jld2" => Dict("q1"=>"-k2 - q1", "K3"=>"K3",
   \rightarrow "k1"=>"k1", "q2"=>"k2 + q1 + q2", "k2"=>"k2", "K4"=>"K4")
  \frac{m}{\epsilon}<sup>"</sup>/path/to/amp80.jld2" => Dict()
  \frac{m}{\pi}"/path/to/amp51.jld2" => Dict("q1"=>"q1 + q2", "K3"=>"K3",
   ,→ "k1"=>"k1", "q2"=>"-q2", "k2"=>"k2", "K4"=>"K4")
  \frac{m}{\epsilon}<sup>"</sup>/path/to/amp228.jld2" => Dict()
  \frac{m}{\epsilon}<sup>"</sup>/path/to/amp81.jld2" => Dict()
  "/path/to/amp253.jld2" => Dict("q1"=>"-k2 - q1 - q2",
   \rightarrow "K3"=>"K3", "k1"=>"k1", "q2"=>"k2 + q1", "k2"=>"k2",
   \rightarrow "K4"=>"K4")
  "/path/to/amp108.jld2" => Dict()
  \frac{m}{\epsilon}<sup>"</sup>/path/to/amp34.jld2" => Dict()
  \frac{m}{\pi}"/path/to/amp220.jld2" => Dict("q1"=>"-K3 + k1 - q1 - q2",
   → "K3"=>"K3", "k1"=>"k1", "q2"=>"q2", "k2"=>"k2",
   \rightarrow "K4"=>"K4")
  \frac{m}{\pi}"/path/to/amp249.jld2" => Dict("q1"=>"-k2 - q1", "K3"=>"K3",
   \rightarrow "k1"=>"k1", "q2"=>"-q2", "k2"=>"k2", "K4"=>"K4")
  "/path/to/amp210.jld2" => Dict("q1"=>"-k1 + q1", "K3"=>"K3",
   \rightarrow "k1"=>"k1", "q2"=>"q2", "k2"=>"k2", "K4"=>"K4")
  "/path/to/amp101.jld2" => Dict("q1"=>"-k2 - q1 - q2",
   → "K3"=>"K3", "k1"=>"k1", "q2"=>"k2 + q1", "k2"=>"k2",
   \rightarrow "K4"=>"K4")
  \frac{m}{\epsilon} => Dict()
  \frac{m}{\epsilon}"/path/to/amp61.jld2" => Dict()
  "/path/to/amp170.jld2" => Dict("q1"=>"-k2 - q1", "K3"=>"K3",
   ,→ "k1"=>"k1", "q2"=>"-q2", "k2"=>"k2", "K4"=>"K4")
  "/path/to/amp212.jld2" => Dict("q1"=>"q1 + q2", "K3"=>"K3",
   \rightarrow "k1"=>"k1", "q2"=>"-q2", "k2"=>"k2", "K4"=>"K4")
  \frac{m}{\pi}"/path/to/amp144.jld2" => Dict("q1"=>"-K3 + k1 - q1 - q2",
   → "K3"=>"K3", "k1"=>"k1", "q2"=>"q2", "k2"=>"k2",
   \rightarrow "K4"=>"K4")
  \frac{m}{\pi} /path/to/amp49.jld2" => Dict("q1"=>"-k2 - q1 - q2",
   \rightarrow "K3"=>"K3", "k1"=>"k1", "q2"=>"k2 + q1", "k2"=>"k2",
   \rightarrow "K4"=>"K4")
  \frac{m}{\epsilon}<sup>"</sup>/path/to/amp201.jld2" => Dict()
  "/path/to/amp229.jld2" => Dict()
  " /path/to/amp278.j1d2" => Dict()\frac{m}{\epsilon}<sup>"</sup>/path/to/amp115.jld2" => Dict()
  \frac{m}{\pi}"/path/to/amp268.jld2" => Dict("q1"=>"-K3 + k1 - q1 - q2",
   → "K3"=>"K3", "k1"=>"k1", "q2"=>"q2", "k2"=>"k2",
   \rightarrow "K4"=>"K4")
```
where the empty Dict means that the corresponding amplitude is covered by the

topology without momentum shift.

- "loop momenta"/"external momenta": List of the loop/external momenta of the topology. For the process  $gb \to tW^-$  at 2-loop, the entries "loop\_momenta" and "external momenta" archive ["q1", "q2"] and ["k1", "k2", "K3", "K4"], respectively.
- "kinematic relation": The same as the entry "kin relation" in the amplitude file, which will be discussed in [Appendix B.](#page-30-0)

## <span id="page-30-0"></span>Appendix B. Kinematic Relations

In this appendix, the kinematic relations used in the FEAMGEN. JL are introduced, which are also exported to the amplitude files and topology files. FEAMGEN.JL only supports the decay process of  $1 \rightarrow n-1$  and the scattering process of  $2 \rightarrow n-2$  that are usually considered.

#### Appendix B.1. Mandelstam Variables

In the following discussions, all the external momenta are supposed to be outgoing. For a process with *n* external particles, all the momenta will be denoted by  $k_i$  with  $i = 1, 2, \dots, n$ . For the incoming momenta, the extra minus sign should be multiplied.

For  $n < 4$  outgoing external particles, we have

- $1 \rightarrow 1$ :  $k_1 \cdot k_2 \equiv m_1^2$ , where  $k_1 \equiv k_2$  and  $m_1 \equiv m_2$  are obvious;
- $1 \rightarrow 2$ :  $k_1 \cdot k_2 \equiv \frac{1}{2}$  $\frac{1}{2}(m_1^2 + m_2^2 - m_3^2);$
- $2 \rightarrow 1$ :  $k_1 \cdot k_2 \equiv \frac{1}{2}$  $\frac{1}{2}(m_3^2 - m_1^2 - m_2^2).$

For  $n \geq 4$  outgoing external particles, we define the Mandelstam variables as

<span id="page-30-2"></span>
$$
s_{ij} := (k_i + k_j)^2
$$
  
=  $k_i^2 + k_j^2 + 2k_i \cdot k_j$   
=  $m_i^2 + m_j^2 + s'_{ij}$ , (B.1)

where the reduced Mandelstam variables are defined as

$$
s'_{ij} := 2k_i \cdot k_j. \tag{B.2}
$$

There are total  $n(n-1)/2$  reduced Mandelstam variables for n external particles. From the momentum conservation of  $n$  external particles, we have

$$
\sum_{j=1}^{n} s_{ij} \equiv 0, \text{ for } i = 1, 2, \cdots, n.
$$
 (B.3)

Therefore, only  $n(n-1)/2 - n = n(n-3)/2$  reduced Mandelstam variables are independent. To get the independent reduced Mandelstam variables, we removed the following  $n$ reduced Mandelstam variables:

<span id="page-30-1"></span>
$$
s'_{1n}, \cdots, s'_{n-1,n}, \text{and } s'_{n-2,n-1}.
$$
 (B.4)

Finally, the independent reduced Mandelstam variables are

$$
s'_{12}, \dots, s'_{1,n-1},
$$
  
\n
$$
s'_{23}, \dots, s'_{2,n-1},
$$
  
\n
$$
\vdots \vdots \vdots
$$
  
\n
$$
s'_{n-3,n-2}, s'_{n-3,n-1}.
$$
  
\n(B.5)

And the removed reduced Mandelstam variables are obtained by solving the equations of [\(B.4\)](#page-30-1).

<span id="page-31-0"></span>In FEAMGEN.JL, we use the symbols of shat and ver<index>'s to denote the Mandelstam variables defined in  $(B.1)$ . For instance, the case of  $n = 6$  is shown in Tab. [B.1.](#page-31-0)

|         | $k_{1}$            | $k_2$                  | $k_3$                                                 | $k_{4}$                                | $k_{5}$     | $k_{\mathsf{G}}$ |
|---------|--------------------|------------------------|-------------------------------------------------------|----------------------------------------|-------------|------------------|
| $k_1$   | $^{\rm +}$ $m_1^2$ | $s_{12}/\mathrm{shat}$ | $s_{13}/$ ver1 $s_{14}/$ ver2 $s_{15}/$ ver3          |                                        |             |                  |
| $k_{2}$ |                    | $m_2^2$                | $s_{23}/$ ver $4$ $s_{24}/$ ver $5$ $s_{25}/$ ver $6$ |                                        |             |                  |
| $k_3$   |                    |                        | $m_3^2$                                               | $s_{34}/$ ver $7\quad s_{35}/$ ver $8$ |             |                  |
| $k_4$   |                    |                        |                                                       | $m_A^2$                                |             |                  |
| $k_5$   |                    |                        |                                                       |                                        | $m_{5}^{2}$ |                  |
| $k_6$   |                    |                        |                                                       |                                        |             | $m_{\tilde{e}}$  |

Table B.1: The table of independent Mandelstam variables/symbols for  $n = 6$ .

#### Appendix B.2. Feynman Denominators without Loop Momenta

In FeAmGen.jl, the Feynman denominators without loop momenta will also be denoted by the symbols ver≺index>'s. For the process  $q b \to tW^-$  at 2-loop, the Feynman denominators without loop momenta in all the generated Feynman diagrams are shown as follows:

- 1. ver2: Den(k1 + k2, 0, 0), Den(K3 + K4, 0, 0);
- 2. ver3:  $Den(k1 K3, mt, 0)$ ,  $Den(k2 K4, mt, 0)$ .

Notice that  $\text{ver1}^{17}$  $\text{ver1}^{17}$  $\text{ver1}^{17}$  is occupied by the Mandelstam variable which is defined in the previous discussion. One can easily verify that  $Den(K3 + K4, 0, 0) = Den(k1 + k2, 0, 0)$  and Den(k1 - K3, mt, 0) = Den(k2 - K4, mt, 0) by using the momentum conservation  $k_1 + k_2 = K_3 + K_4$ . We have also proposed an algorithm to sort them, which is sketched as follows:

- 1. Collect all the Feynman denominators without loop momenta in all the generated Feynman diagrams;
- 2. Apply the momentum conservation to remove the last external momentum in each Feynman denominator, e.g.,  $K_4 \rightarrow k_1 + k_2 - K_3$  in the above example;
- 3. Normalize the propagator momentum of each Feynman denominator, which means the coefficient of the first external momentum  $k_i$  with a non-zero coefficient in the propagator momenta should be normalized to  $+1$ , where the first means the smallest index of the external momenta. For instance,  $-k_1 + K_3$  should be normalized to  $k_1 - K_3;$

<span id="page-31-1"></span><sup>&</sup>lt;sup>17</sup>For the 2  $\rightarrow$  2 process, there are only two independent Mandelstam variables which are s/shat and  $t/\text{ver1}.$ 

- 4. Remove the duplicated Feynman denominators;
- 5. Calculate the propagator momentum number of each Feynman denominator, which is defined in Sec. [3.2.1;](#page-8-3)
- 6. Sort the Feynman denominators according to the tuple with three entries: the propagator momentum number, the string form of the second entry of the Den function, and the string form of the third entry of the Den function;

Finally, after the symbols ver index is that are assigned to the Mandelstam variables, we can continue to assign the symbols ver index is to the Feynman denominators without loop momenta in this order.

## <span id="page-32-0"></span>Appendix C. Color Algebra

Color algebra is a very important part of the amplitude calculation in the QCD, which is indeed the Lie algebra  $\mathfrak{su}(3)$ . FEAMGEN.JL will make some color algebra manipulations when generating the amplitudes, where the external CAS program FORM is required. Before we go into the details of the color algebra manipulations, the conventions of the color algebra in FEAMGEN.JL are introduced. The Lie algebra  $\mathfrak{su}(3)$  satisfies the Lie brackets as

$$
[t^a, t^b] = \mathrm{i} f^{abc} t^c,\tag{C.1}
$$

where  $f^{abc}$ 's are the structure constants. In the linear representation R of  $\mathfrak{su}(3)$ , the same Lie brackets read

$$
\left[t_R^a, t_R^b\right] = \mathrm{i} f^{abc} t_R^c,\tag{C.2}
$$

where  $t_R^a$ 's are the  $D(R) \times D(R)$  squared representation matrices of the generators. The Casimir invariants  $T(R)$  and  $C(R)$  (sometimes we use  $T_R$  and  $C_R$  for simplicity) of the representation  $R$  are defined by

$$
\text{tr}\left[t_R^a t_R^b\right] \equiv T(R)\delta^{ab}, \quad t_R^a t_R^a \equiv C(R) \cdot \mathbf{1},\tag{C.3}
$$

where 1 is  $D(R) \times D(R)$  identity matrix. The Casimir invariants  $T(R)$  and  $C(R)$  are related by

$$
T(R)D(A) \equiv C(R)D(R),\tag{C.4}
$$

where A means the adjoint representation, which is given by

$$
(t_A^a)^{bc} \equiv -if^{abc}.\tag{C.5}
$$

In the QCD, the fundamental representation  $F$  of  $\mathfrak{su}_3$  is important, whose dimension is  $D(F) = N$  (sometimes we use N instead of F for clarity). Therefore, we have the following Casimir constants:

$$
T(F) = \frac{1}{2},\tag{C.6}
$$

$$
C(F) = \frac{N^2 - 1}{2N},
$$
\n(C.7)

$$
T(A) = C(A) = N.
$$
\n(C.8)

Notice that  $C_A \equiv N$ , so we have

$$
C_A \equiv N,\tag{C.9}
$$

$$
C_F \equiv \frac{C_A^2 - 1}{2C_A}.\tag{C.10}
$$

We also have other useful formulae as follows

<span id="page-33-2"></span><span id="page-33-1"></span>
$$
t_R^a t_R^b t_R^a \equiv \left[ C_R - \frac{1}{2} C_A \right] t_R^b,\tag{C.11}
$$

$$
f^{acd}f^{bcd} \equiv C_A \delta^{ab},\tag{C.12}
$$

<span id="page-33-3"></span>
$$
f^{abc}t_R^b t_R^c \equiv \frac{1}{2} C_A t_R^a, \tag{C.13}
$$

$$
(t_F^a)_{ij}(t_F^a)_{k\ell} \equiv T_F \left( \delta_{i\ell} \delta_{kj} - \frac{1}{C_A} \delta_{ij} \delta_{k\ell} \right). \tag{C.14}
$$

With the above discussions, the color algebra manipulations in FEAMGEN.JL are sketched as follows:

- 1. Rewrite the color structure constants in terms of the products of the fundamental representation matrices of the generators by Eqs. [\(C.12\)](#page-33-1) and [\(C.13\)](#page-33-2).
- 2. Apply Eq. [\(C.14\)](#page-33-3) repeatedly until no further simplification could be performed.
- 3. Contract Krönecker- $\delta$ 's and simplify the color factors.

More details about the color algebra manipulations can be found in the Form source code in FeAmGen.jl.

#### <span id="page-33-0"></span>Appendix D. Pak's Algorithm

In this appendix, Pak's algorithm is introduced, which is implemented in the Julia package PakAlgorithm.jl that is used in the FeAmGen.jl. PakAlgorithm.jl is also developed by the authors of the FeAmGen.jl, which is avaliable at [https://](https://code.ihep.ac.cn/IHEP-Multiloop/PakAlgorithm.jl.git) [code.ihep.ac.cn/IHEP-Multiloop/PakAlgorithm.jl.git](https://code.ihep.ac.cn/IHEP-Multiloop/PakAlgorithm.jl.git). Any suggestions and contributions are welcome.

#### Appendix D.1. Graph Polynomials

For the general scalar Feynman integral of Eq. [\(18\)](#page-12-1), we define

<span id="page-33-4"></span>
$$
\sum_{j=1}^{n_{\text{int}}} x_j (p_j^2 - m_j^2 + \mathbf{i}\eta) \equiv \sum_{r=1}^{\ell} \sum_{s=1}^{\ell} M_{rs} (q_r \cdot q_s) + 2 \sum_{r=1}^{\ell} q_r \cdot v_r + J,
$$
 (D.1)

where M is a  $\ell \times \ell$  matrix with scalar entries, v is an  $\ell$ -vector with momentum vectors as entries and J is a scalar. Then the Symanzik polynomials  $U$  and  $\bar{F}$  defined as

$$
\mathcal{U} := \det M,\tag{D.2}
$$

$$
\mathcal{F} := \left(\sum_{r,s=1}^{\ell} \left[M^{-1}\right]_{rs} v_r \cdot v_s - J\right) \frac{\mathcal{U}}{\mu^2},\tag{D.3}
$$

where  $\mu^2$  is a mass-squared scale that is introduced to make the polynomials dimension-less. In the original paper of Pak's algorithm [\[50\]](#page-38-9), the product  $U\mathcal{F}$  is used. However, Ref. [\[51\]](#page-38-10) suggests the sum  $\mathcal{G} = \mathcal{U} + \mathcal{F}$ , which is called Lee-Pomeransky polynomial, for the implementation of the Pak's algorithm. We will use the Lee-Pomeransky polynomial  $\mathcal G$  instead of the product  $\mathcal U\mathcal F$  for convenience.

#### Appendix D.2. Canonical Lee-Pomeransky Polynomial and Pak's Algorithm

In the auxiliary polynomial of Eq.  $(D.1)$ , one could relabel the indices of  $x_i$ 's, which will not change the value of the original Feynman integral. However, the relabeling will change the graph polynomials  $U$  and  $\mathcal{F}$ , hence the Lee-Pomeransky polynomial  $\mathcal{G}$ . To avoid the relabeling, the naïve approach is to find a canonical permutation of  $x_i$ 's, and the corresponding canonical Lee-Pomeransky polynomial  $G$ , which is unique for a given Feynman integral. Pak proposed an algorithm to find the canonical permutation in Ref. [\[50\]](#page-38-9), which is the so-called Pak's algorithm.

We implement Pak's algorithm in the JULIA package PAKALGORITHM.JL with some slight modifications, where the algorithm we have implemented is as follows:

- 1. Construct the Lee-Pomeransky polynomial  $\mathcal{G}$ , which is the multivariate polynomial of  $x_i$ 's with m monomials.
- 2. Turn the Lee-Pomeransky polynomial  $\mathcal G$  into a matrix with rows corresponding to every monomials. For every monomial, the first entry is the hash number of the coefficient and the  $(i + 1)$ -th entry of the row is the exponent of  $x_i$  in the monomial.
- 3. Make  $n_{\text{int}}$  new sub-matrices by extracting the first column and the  $(i+1)$ -th column from the original matrix, where  $i = 1, 2, \dots, n_{\text{int}}$ .
- 4. For every sub-matrix, sort the rows lexicographically.
- 5. Compare the final columns of the sorted sub-matrices to find the lexicographically largest one. Without loss of generality, we assume the lexicographically largest column is  $x_{j_1}$ , then the canonical permutation should contain  $x_{j_1} \to x_1$ .
- 6. Make  $(n_{\text{int}} 1)$  new sub-matrices by extracting the first column, the  $x_{j_1}$ -th column and the  $(i + 1)$ -th column from the original matrix, where  $i = 1, 2, \dots, n_{\text{int}}$  but  $i \neq j_1$ , again for every sub-matrix, sort the rows lexicographically, and compare the final columns to find the lexicographically largest one (denoted as  $x_{j_2}$ ). The canonical permutation now are constructed as  $x_{j_1} \to x_1$  and  $x_{j_2} \to x_2$ .
- 7. Repeat the above steps until all the  $x_i$ 's are relabeled.

According to the constructed canonical permutation, the canonical Lee-Pomeransky polynomial  $\mathcal G$  is obtained.

#### <span id="page-34-0"></span>Appendix D.3. Momentum Shift between Equivalent Feynman Topologies

We can now check if two Feynman topologies are equivalent according to their canonical Lee-Pomeransky polynomials. If two Feynman topologies are equivalent, the canonical Lee-Pomeransky polynomials should be the same. And the corresponding canonical permutations are also constructed. We can then check the momentum shift between these Feynman topologies according to the constructed canonical permutations with the ansatz of

$$
\begin{cases}\n q_i \to \sum_{j=1}^{\ell} A_{ij} q_j + \sum_{j=1}^{n_{\text{ext}}} B_{ij} k_j, & \text{for} \quad i = 1, 2, \cdots, \ell, \\
 k_m \to \sum_{n=1}^{n_{\text{ext}}} C_{mn} k_n, & \text{for} \quad m = 1, 2, \cdots, n_{\text{ext}},\n\end{cases} (D.4)
$$

where  $|\det A| \equiv 1$  for keeping the integration measure invariant and the transformation matrix C should guarantee the Gram determinant of the external momenta invariant. If the Feynman topology  $T_1$  is equivalent to the sub-topology  $T_2'$  of the other Feynman topology  $T_2$ , the momentum shift for  $T_1$  could also be obtained by the above ansatz via checking the canonical permutations of  $T_1$  and  $T_2'$ .

PAKALGORITHM.JL provides the function is Pak equivalent to check if two Feynman topologies are equivalent and the function is Pak covering to check if one Feynman topology is covering the other one. find Pak momentum shifts is also provided to find the momentum shift between two Feynman topologies which are equivalent or one is covering the other one. These functions are used in the function construct den topology of FeAmGen.jl, which are detailed in Sec. [3.2.3](#page-12-2) and Sec. [4.3.](#page-19-0)

#### References

- <span id="page-35-0"></span>[1] S. Chatrchyan, et al., Observation of a New Boson at a Mass of 125 GeV with the CMS Experiment at the LHC, Phys. Lett. B 716 (2012) 30–61. [arXiv:1207.7235](http://arxiv.org/abs/1207.7235), [doi:10.1016/j.physletb.2012.08.021](https://doi.org/10.1016/j.physletb.2012.08.021).
- <span id="page-35-1"></span>[2] G. Aad, et al., Observation of a new particle in the search for the Standard Model Higgs boson with the ATLAS detector at the LHC, Phys. Lett. B 716 (2012) 1–29. [arXiv:1207.7214](http://arxiv.org/abs/1207.7214), [doi:10.1016/j.physletb.2012.08.020](https://doi.org/10.1016/j.physletb.2012.08.020).
- <span id="page-35-2"></span>[3] G. Apollinari, O. Brüning, T. Nakamoto, L. Rossi, High Luminosity Large Hadron Collider HL-LHC, CERN Yellow Rep. (5) (2015) 1–19. [arXiv:1705.08830](http://arxiv.org/abs/1705.08830), [doi:](https://doi.org/10.5170/CERN-2015-005.1) [10.5170/CERN-2015-005.1](https://doi.org/10.5170/CERN-2015-005.1).
- <span id="page-35-3"></span>[4] The International Linear Collider Technical Design Report - Volume 2: Physics (6 2013). [arXiv:1306.6352](http://arxiv.org/abs/1306.6352).
- [5] The International Linear Collider Technical Design Report Volume 1: Executive Summary (6 2013). [arXiv:1306.6327](http://arxiv.org/abs/1306.6327).
- <span id="page-35-4"></span>[6] P. Bambade, et al., The International Linear Collider: A Global Project (3 2019). [arXiv:1903.01629](http://arxiv.org/abs/1903.01629).
- <span id="page-35-5"></span>[7] M. Dong, et al., CEPC Conceptual Design Report: Volume 2 - Physics & Detector (11 2018). [arXiv:1811.10545](http://arxiv.org/abs/1811.10545).
- <span id="page-35-6"></span>[8] CEPC Conceptual Design Report: Volume 1 - Accelerator (9 2018). [arXiv:1809.](http://arxiv.org/abs/1809.00285) [00285](http://arxiv.org/abs/1809.00285).
- <span id="page-35-7"></span>[9] M. Bicer, et al., First Look at the Physics Case of TLEP, JHEP 01 (2014) 164. [arXiv:1308.6176](http://arxiv.org/abs/1308.6176), [doi:10.1007/JHEP01\(2014\)164](https://doi.org/10.1007/JHEP01(2014)164).
- [10] A. Abada, et al., FCC Physics Opportunities: Future Circular Collider Conceptual Design Report Volume 1, Eur. Phys. J. C 79 (6) (2019) 474. [doi:10.1140/epjc/](https://doi.org/10.1140/epjc/s10052-019-6904-3) [s10052-019-6904-3](https://doi.org/10.1140/epjc/s10052-019-6904-3).
- <span id="page-35-8"></span>[11] A. Abada, et al., FCC-ee: The Lepton Collider: Future Circular Collider Conceptual Design Report Volume 2, Eur. Phys. J. ST 228 (2) (2019) 261–623. [doi:10.1140/](https://doi.org/10.1140/epjst/e2019-900045-4) [epjst/e2019-900045-4](https://doi.org/10.1140/epjst/e2019-900045-4).
- <span id="page-35-9"></span>[12] M. J. G. Veltman, Diagrammatica: The Path to Feynman rules, Vol. 4, Cambridge University Press, 2012.
- [13] V. A. Smirnov, Analytic tools for Feynman integrals, Vol. 250, 2012. [doi:10.1007/](https://doi.org/10.1007/978-3-642-34886-0) [978-3-642-34886-0](https://doi.org/10.1007/978-3-642-34886-0).
- [14] J. M. Henn, J. C. Plefka, Scattering Amplitudes in Gauge Theories, Vol. 883, Springer, Berlin, 2014. [doi:10.1007/978-3-642-54022-6](https://doi.org/10.1007/978-3-642-54022-6).
- [15] H. Elvang, Y.-t. Huang, Scattering Amplitudes in Gauge Theory and Gravity, Cambridge University Press, 2015.
- [16] Z. Li, Y. Wang, Q.-f. Wu, Categorization of two-loop Feynman diagrams in the  $\mathcal{O}(\alpha^2)$ correction to  $e^+e^- \to ZH$ , Chin. Phys. C 45 (5) (2021) 053102. [arXiv:2012.12513](http://arxiv.org/abs/2012.12513), [doi:10.1088/1674-1137/abe84d](https://doi.org/10.1088/1674-1137/abe84d).
- <span id="page-36-0"></span>[17] S. Weinzierl, Feynman Integrals, 2022. [arXiv:2201.03593](http://arxiv.org/abs/2201.03593), [doi:10.1007/](https://doi.org/10.1007/978-3-030-99558-4) [978-3-030-99558-4](https://doi.org/10.1007/978-3-030-99558-4).
- <span id="page-36-1"></span>[18] K. G. Chetyrkin, F. V. Tkachov, Integration by parts: The algorithm to calculate β-functions in 4 loops, Nucl. Phys. B 192 (1981) 159–204. [doi:10.1016/](https://doi.org/10.1016/0550-3213(81)90199-1) [0550-3213\(81\)90199-1](https://doi.org/10.1016/0550-3213(81)90199-1).
- <span id="page-36-2"></span>[19] F. V. Tkachov, A theorem on analytical calculability of 4-loop renormalization group functions, Phys. Lett. B 100 (1981) 65–68. [doi:10.1016/0370-2693\(81\)90288-4](https://doi.org/10.1016/0370-2693(81)90288-4).
- <span id="page-36-3"></span>[20] J. Alwall, R. Frederix, S. Frixione, V. Hirschi, F. Maltoni, O. Mattelaer, H. S. Shao, T. Stelzer, P. Torrielli, M. Zaro, The automated computation of tree-level and nextto-leading order differential cross sections, and their matching to parton shower simulations, JHEP 07 (2014) 079. [arXiv:1405.0301](http://arxiv.org/abs/1405.0301), [doi:10.1007/JHEP07\(2014\)079](https://doi.org/10.1007/JHEP07(2014)079).
- <span id="page-36-4"></span>[21] F. Buccioni, J.-N. Lang, J. M. Lindert, P. Maierh¨ofer, S. Pozzorini, H. Zhang, M. F. Zoller, OpenLoops 2, Eur. Phys. J. C 79 (10) (2019) 866. [arXiv:1907.13071](http://arxiv.org/abs/1907.13071), [doi:](https://doi.org/10.1140/epjc/s10052-019-7306-2) [10.1140/epjc/s10052-019-7306-2](https://doi.org/10.1140/epjc/s10052-019-7306-2).
- <span id="page-36-5"></span>[22] G. Cullen, N. Greiner, G. Heinrich, G. Luisoni, P. Mastrolia, G. Ossola, T. Reiter, F. Tramontano, Automated One-Loop Calculations with GoSam, Eur. Phys. J. C 72 (2012) 1889. [arXiv:1111.2034](http://arxiv.org/abs/1111.2034), [doi:10.1140/epjc/s10052-012-1889-1](https://doi.org/10.1140/epjc/s10052-012-1889-1).
- <span id="page-36-6"></span>[23] G. Cullen, et al., GOSAM-2.0: a tool for automated one-loop calculations within the Standard Model and beyond, Eur. Phys. J. C 74 (8) (2014) 3001. [arXiv:1404.7096](http://arxiv.org/abs/1404.7096), [doi:10.1140/epjc/s10052-014-3001-5](https://doi.org/10.1140/epjc/s10052-014-3001-5).
- <span id="page-36-7"></span>[24] S. Abreu, J. Dormans, F. Febres Cordero, H. Ita, M. Kraus, B. Page, E. Pascual, M. S. Ruf, V. Sotnikov, Caravel: A C++ framework for the computation of multi-loop amplitudes with numerical unitarity, Comput. Phys. Commun. 267 (2021) 108069. [arXiv:2009.11957](http://arxiv.org/abs/2009.11957), [doi:10.1016/j.cpc.2021.108069](https://doi.org/10.1016/j.cpc.2021.108069).
- <span id="page-36-8"></span>[25] G. Heinrich, S. P. Jones, M. Kerner, V. Magerya, A. Olsson, J. Schlenk, Numerical scattering amplitudes with pySecDec, Comput. Phys. Commun. 295 (2024) 108956. [arXiv:2305.19768](http://arxiv.org/abs/2305.19768), [doi:10.1016/j.cpc.2023.108956](https://doi.org/10.1016/j.cpc.2023.108956).
- <span id="page-36-9"></span>[26] X. Liu, Y.-Q. Ma, AMFlow: A Mathematica package for Feynman integrals computation via auxiliary mass flow, Comput. Phys. Commun. 283 (2023) 108565. [arXiv:2201.11669](http://arxiv.org/abs/2201.11669), [doi:10.1016/j.cpc.2022.108565](https://doi.org/10.1016/j.cpc.2022.108565).
- <span id="page-37-0"></span>[27] J. Kublbeck, M. Bohm, A. Denner, Feyn Arts: Computer Algebraic Generation of Feynman Graphs and Amplitudes, Comput. Phys. Commun. 60 (1990) 165–180. [doi:10.1016/0010-4655\(90\)90001-H](https://doi.org/10.1016/0010-4655(90)90001-H).
- <span id="page-37-1"></span>[28] T. Hahn, Generating Feynman diagrams and amplitudes with FeynArts 3, Comput. Phys. Commun. 140 (2001) 418–431. [arXiv:hep-ph/0012260](http://arxiv.org/abs/hep-ph/0012260), [doi:10.1016/](https://doi.org/10.1016/S0010-4655(01)00290-9) [S0010-4655\(01\)00290-9](https://doi.org/10.1016/S0010-4655(01)00290-9).
- <span id="page-37-2"></span>[29] P. Nogueira, Automatic Feynman Graph Generation, J. Comput. Phys. 105 (1993) 279–289. [doi:10.1006/jcph.1993.1074](https://doi.org/10.1006/jcph.1993.1074).
- <span id="page-37-3"></span>[30] R. Mertig, M. Bohm, A. Denner, FEYN CALC: Computer algebraic calculation of Feynman amplitudes, Comput. Phys. Commun. 64 (1991) 345–359. [doi:10.1016/](https://doi.org/10.1016/0010-4655(91)90130-D) [0010-4655\(91\)90130-D](https://doi.org/10.1016/0010-4655(91)90130-D).
- [31] V. Shtabovenko, R. Mertig, F. Orellana, New Developments in FeynCalc 9.0, Comput. Phys. Commun. 207 (2016) 432–444. [arXiv:1601.01167](http://arxiv.org/abs/1601.01167), [doi:10.1016/j.cpc.](https://doi.org/10.1016/j.cpc.2016.06.008) [2016.06.008](https://doi.org/10.1016/j.cpc.2016.06.008).
- <span id="page-37-4"></span>[32] V. Shtabovenko, R. Mertig, F. Orellana, FeynCalc 9.3: New features and improvements, Comput. Phys. Commun. 256 (2020) 107478. [arXiv:2001.04407](http://arxiv.org/abs/2001.04407), [doi:10.1016/j.cpc.2020.107478](https://doi.org/10.1016/j.cpc.2020.107478).
- <span id="page-37-5"></span>[33] H. H. Patel, Package-X 2.0: A Mathematica package for the analytic calculation of one-loop integrals, Comput. Phys. Commun. 218 (2017) 66–70. [arXiv:1612.00009](http://arxiv.org/abs/1612.00009), [doi:10.1016/j.cpc.2017.04.015](https://doi.org/10.1016/j.cpc.2017.04.015).
- <span id="page-37-6"></span>[34] T. Hahn, S. Paßehr, C. Schappacher, FormCalc 9 and Extensions, PoS LL2016 (2016) 068. [arXiv:1604.04611](http://arxiv.org/abs/1604.04611), [doi:10.1088/1742-6596/762/1/012065](https://doi.org/10.1088/1742-6596/762/1/012065).
- <span id="page-37-7"></span>[35] M. Gerlach, F. Herren, M. Lang, tapir: A tool for topologies, amplitudes, partial fraction decomposition and input for reductions, Comput. Phys. Commun. 282 (2023) 108544. [arXiv:2201.05618](http://arxiv.org/abs/2201.05618), [doi:10.1016/j.cpc.2022.108544](https://doi.org/10.1016/j.cpc.2022.108544).
- <span id="page-37-8"></span>[36] J. A. M. Vermaseren, New features of FORM (10 2000). [arXiv:math-ph/0010025](http://arxiv.org/abs/math-ph/0010025).
- <span id="page-37-9"></span>[37] T. Ueda, T. Kaneko, B. Ruijl, J. A. M. Vermaseren, Further developments of FORM, J. Phys. Conf. Ser. 1525 (2020) 012013. [doi:10.1088/1742-6596/1525/1/012013](https://doi.org/10.1088/1742-6596/1525/1/012013).
- <span id="page-37-10"></span>[38] M. Stanitzki, J. Strube, Performance of Julia for High Energy Physics Analyses, Comput. Softw. Big Sci. 5 (1) (2021) 10. [arXiv:2003.11952](http://arxiv.org/abs/2003.11952), [doi:10.1007/](https://doi.org/10.1007/s41781-021-00053-3) [s41781-021-00053-3](https://doi.org/10.1007/s41781-021-00053-3).
- <span id="page-37-11"></span>[39] J. Eschle, et al., Potential of the Julia Programming Language for High Energy Physics Computing, Comput. Softw. Big Sci. 7 (1) (2023) 10. [arXiv:2306.03675](http://arxiv.org/abs/2306.03675), [doi:10.1007/s41781-023-00104-x](https://doi.org/10.1007/s41781-023-00104-x).
- <span id="page-37-12"></span>[40] C. Degrande, C. Duhr, B. Fuks, D. Grellscheid, O. Mattelaer, T. Reiter, UFO - The Universal FeynRules Output, Comput. Phys. Commun. 183 (2012) 1201–1214. [arXiv:1108.2040](http://arxiv.org/abs/1108.2040), [doi:10.1016/j.cpc.2012.01.022](https://doi.org/10.1016/j.cpc.2012.01.022).
- <span id="page-38-0"></span>[41] N. D. Christensen, P. de Aquino, C. Degrande, C. Duhr, B. Fuks, M. Herquet, F. Maltoni, S. Schumann, A Comprehensive approach to new physics simulations, Eur. Phys. J. C 71 (2011) 1541. [arXiv:0906.2474](http://arxiv.org/abs/0906.2474), [doi:10.1140/epjc/](https://doi.org/10.1140/epjc/s10052-011-1541-5) [s10052-011-1541-5](https://doi.org/10.1140/epjc/s10052-011-1541-5).
- <span id="page-38-1"></span>[42] A. Alloul, N. D. Christensen, C. Degrande, C. Duhr, B. Fuks, FeynRules 2.0 - A complete toolbox for tree-level phenomenology, Comput. Phys. Commun. 185 (2014) 2250–2300. [arXiv:1310.1921](http://arxiv.org/abs/1310.1921), [doi:10.1016/j.cpc.2014.04.012](https://doi.org/10.1016/j.cpc.2014.04.012).
- <span id="page-38-2"></span>[43] J. Ellis, TikZ-Feynman: Feynman diagrams with TikZ, Comput. Phys. Commun. 210 (2017) 103–123. [arXiv:1601.05437](http://arxiv.org/abs/1601.05437), [doi:10.1016/j.cpc.2016.08.019](https://doi.org/10.1016/j.cpc.2016.08.019).
- <span id="page-38-3"></span>[44] M. Tentyukov, J. Fleischer, A Feynman diagram analyzer DIANA: Recent development, Nucl. Instrum. Meth. A 502 (2003) 570–572. [arXiv:hep-ph/0210179](http://arxiv.org/abs/hep-ph/0210179), [doi:10.1016/S0168-9002\(03\)00505-9](https://doi.org/10.1016/S0168-9002(03)00505-9).
- <span id="page-38-4"></span>[45] R. Harlander, T. Seidensticker, M. Steinhauser, Complete corrections of Order alpha alpha-s to the decay of the Z boson into bottom quarks, Phys. Lett. B 426 (1998) 125–132. [arXiv:hep-ph/9712228](http://arxiv.org/abs/hep-ph/9712228), [doi:10.1016/S0370-2693\(98\)00220-2](https://doi.org/10.1016/S0370-2693(98)00220-2).
- <span id="page-38-5"></span>[46] M. A. Diaz, J. Ferrandis, J. C. Romao, J. W. F. Valle, Unification of gauge couplings and the tau-neutrino mass in supergravity without R-parity, Nucl. Phys. B 590 (2000) 3–18. [arXiv:hep-ph/9906343](http://arxiv.org/abs/hep-ph/9906343), [doi:10.1016/S0550-3213\(00\)00464-8](https://doi.org/10.1016/S0550-3213(00)00464-8).
- <span id="page-38-6"></span>[47] J. Hoff, The Mathematica package TopoID and its application to the Higgs boson production cross section, J. Phys. Conf. Ser. 762 (1) (2016) 012061. [arXiv:1607.](http://arxiv.org/abs/1607.04465) [04465](http://arxiv.org/abs/1607.04465), [doi:10.1088/1742-6596/762/1/012061](https://doi.org/10.1088/1742-6596/762/1/012061).
- <span id="page-38-7"></span>[48] V. Maheria, Semi- and Fully-Inclusive Phase-Space Integrals at Four Loops, Ph.D. thesis, Hamburg U. (2022).
- <span id="page-38-8"></span>[49] V. Shtabovenko, R. Mertig, F. Orellana, FeynCalc 10: Do multiloop integrals dream of computer codes? (12 2023). [arXiv:2312.14089](http://arxiv.org/abs/2312.14089).
- <span id="page-38-9"></span>[50] A. Pak, The Toolbox of modern multi-loop calculations: novel analytic and semianalytic techniques, J. Phys. Conf. Ser. 368 (2012) 012049. [arXiv:1111.0868](http://arxiv.org/abs/1111.0868), [doi:](https://doi.org/10.1088/1742-6596/368/1/012049) [10.1088/1742-6596/368/1/012049](https://doi.org/10.1088/1742-6596/368/1/012049).
- <span id="page-38-10"></span>[51] Z. Wu, J. Boehm, R. Ma, H. Xu, Y. Zhang, NeatIBP 1.0, a package generating smallsize integration-by-parts relations for Feynman integrals, Comput. Phys. Commun. 295 (2024) 108999. [arXiv:2305.08783](http://arxiv.org/abs/2305.08783), [doi:10.1016/j.cpc.2023.108999](https://doi.org/10.1016/j.cpc.2023.108999).
- <span id="page-38-11"></span>[52] L. Darmé, et al., UFO 2.0: the 'Universal Feynman Output' format, Eur. Phys. J. C 83 (7) (2023) 631. [arXiv:2304.09883](http://arxiv.org/abs/2304.09883), [doi:10.1140/epjc/s10052-023-11780-9](https://doi.org/10.1140/epjc/s10052-023-11780-9).
- <span id="page-38-12"></span>[53] L.-B. Chen, H. T. Li, Z. Li, J. Wang, Y. Wang, Q.-f. Wu, Analytic third-order QCD corrections to top-quark and semileptonic b $\rightarrow$ u decays, Phys. Rev. D 109 (7) (2024) L071503. [arXiv:2309.00762](http://arxiv.org/abs/2309.00762), [doi:10.1103/PhysRevD.109.L071503](https://doi.org/10.1103/PhysRevD.109.L071503).